IBM OmniFind Yahoo! Edition

**8.4.2 változat**

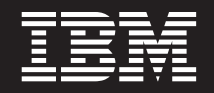

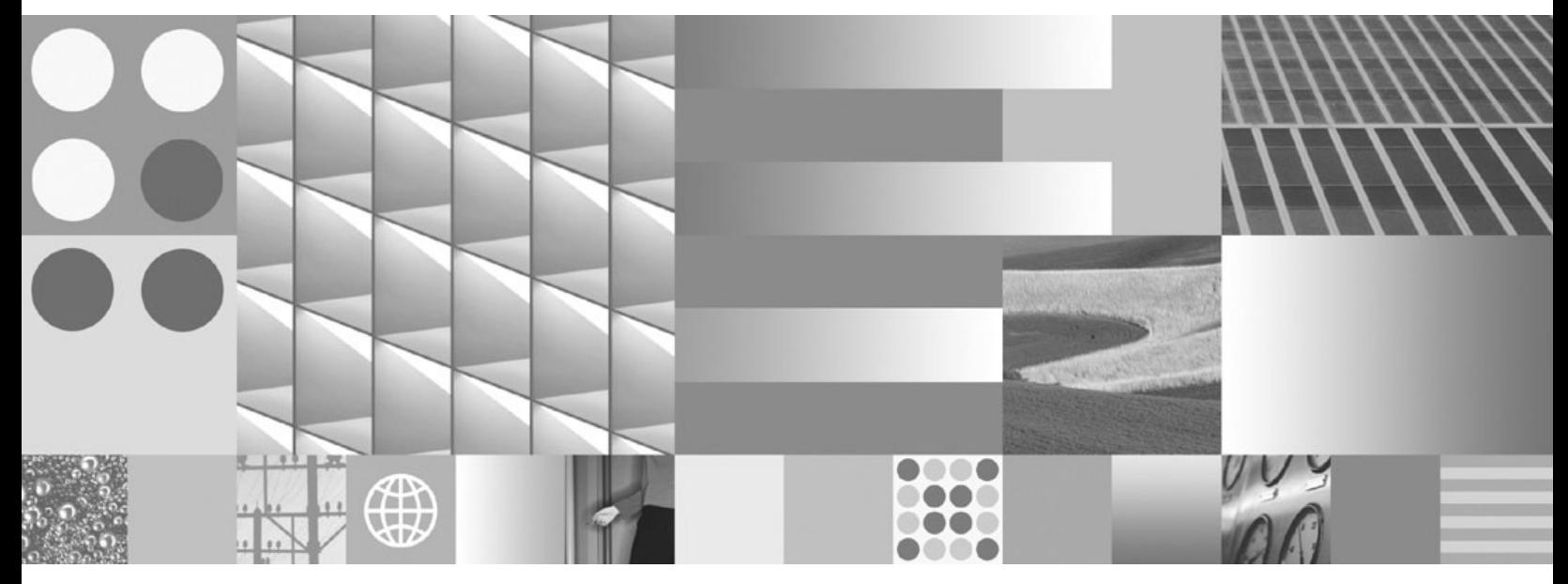

**Üzenetleírások**

IBM OmniFind Yahoo! Edition

**8.4.2 változat**

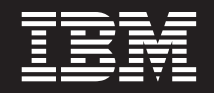

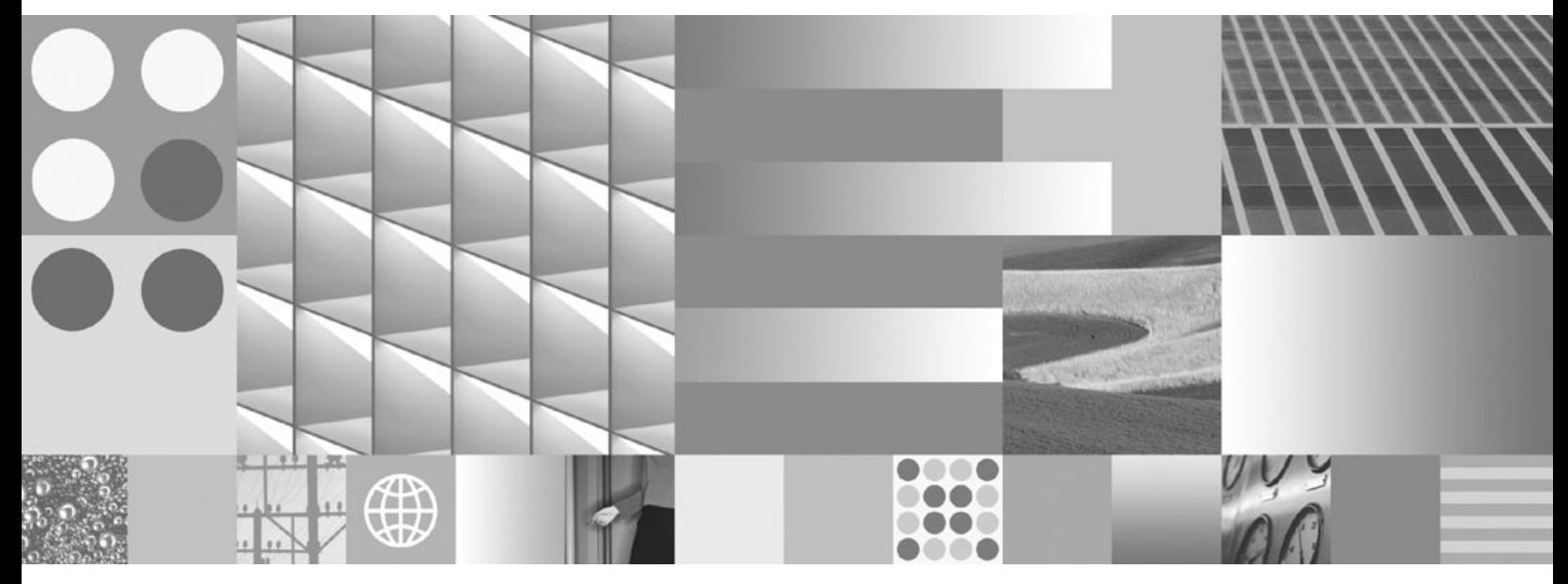

**Üzenetleírások**

# **Megjegyzés**

Ezen információk és az általuk támogatott termék használata előtt olvassa el a következő témakörben található információkat: ["Nyilatkozatok"](#page-60-0) oldalszám: 55.

# **Megjegyzés a kiadáshoz**

Ez a kiadás az IBM OmniFind Yahoo! Edition 8-as változatához tartozó 4-es kiadás 2-es módosítására (termékszám: 5724-R21) és összes ezt követő kiadására és módosítására vonatkozik, amíg az új kiadások másként nem rendelkeznek.

# **Tartalom**

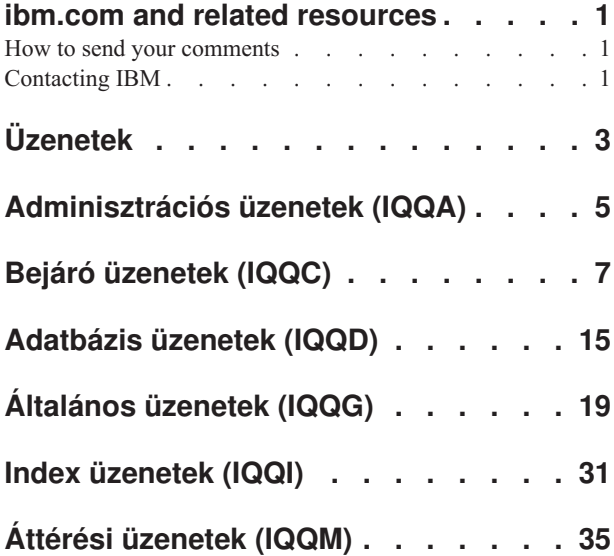

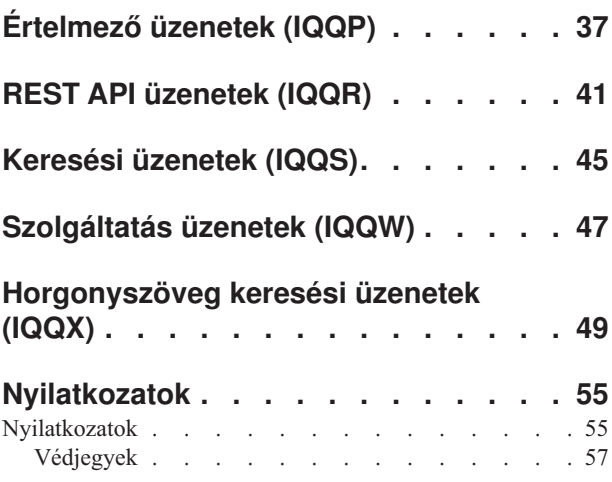

# <span id="page-6-0"></span>**ibm.com and related resources**

Product support and documentation are available from ibm.com.

# **Support and assistance**

Product support is available on the Web. Click Support from the product Web site at:

# **OmniFind Yahoo! Edition**

http://www.ibm.com/software/data/enterprise-search/omnifind-yahoo/support.html

# **PDF publications**

You can view the PDF files online using the Adobe Acrobat Reader for your operating system. If you do not have the Acrobat Reader installed, you can download it from the Adobe Web site at [http://www.adobe.com.](http://www.adobe.com)

See the following PDF publications Web sites:

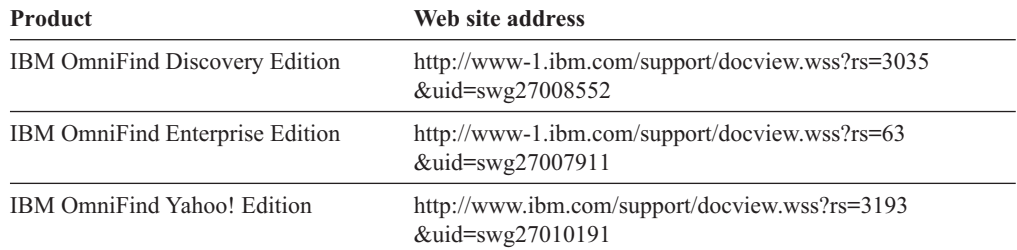

# **How to send your comments**

Your feedback is important in helping to provide the most accurate and highest quality information.

Send your comments by using the online reader comment form at [https://](https://www14.software.ibm.com/webapp/iwm/web/signup.do?lang=en_US&source=swg-rcf) [www14.software.ibm.com/webapp/iwm/web/signup.do?lang=en\\_US&source=swg-rcf.](https://www14.software.ibm.com/webapp/iwm/web/signup.do?lang=en_US&source=swg-rcf)

# **Contacting IBM**

To contact IBM customer service in the United States or Canada, call 1-800-IBM-SERV (1-800-426-7378).

To learn about available service options, call one of the following numbers:

- In the United States: 1-888-426-4343
- v In Canada: 1-800-465-9600

For more information about how to contact IBM, see the Contact IBM Web site at [http://www.ibm.com/contact/us/.](http://www.ibm.com/contact/us/)

# <span id="page-8-0"></span>**Üzenetek**

Lehetősége van további információk megjelenítésére a keresőmotor üzeneteivel kapcsolatban, például hogy miért léphetett fel egy hiba vagy hogyan lehet feloldani a problémát.

Számos keresőmotor üzenet egyéb üzenetek láncában jelenik meg. Lehet például, hogy hibát kap, mert egy bejáró nem indul. A probléma oka azonban számos egyéb dolog lehet. Az alábbi üzenetsorozatban az utolsó üzenet adja meg a probléma eredendő okát:

IQQA1234E: A http://www.pelda.hu/rekordok/dokumentum.pdf dokumentum nem indexelhető. IQQA1235E: A webrobot nem tudja bejárni a http://www.www.pelda.hu/rekordok/ URL címet. IQQA1236E: A http://www.pelda.hu URL jelszóval védett és nem járható be.

Ha további információkat szeretne a probléma megoldásával kapcsolatban, akkor kattintson a hivatkozásként működő üzenetazonosítóra (például IQQA1236E) az adminisztrációs konzol Rendszernaplók ablakából.

# <span id="page-10-0"></span>**Adminisztrációs üzenetek (IQQA)**

Az adminisztrációs üzenetek az adminisztrációs konzol használata során előforduló általános problémákat írják le.

**IQQA0002E A ''***gyűjtemény\_neve***'' nevű gyűjtemény nem hozható létre.**

#### **Magyarázat:**

A gyűjtemény nem hozható létre.

#### **Felhasználói válasz:**

Nézze meg a rendszernaplóban, hogy miért nem sikerült a gyűjtemény létrehozása.

#### **IQQA0010E Be kell írnia egy gyűjteménynevet.**

#### **Magyarázat:**

A gyűjteménynév mező üres.

# **Felhasználói válasz:**

Adjon meg egy nevet gyűjtemény számára, és győződjön meg róla, hogy a név nem tartalmaz egyet sem a következő érvénytelen karakterek közül: \. / : \* ? ″ < > |

#### **IQQA0011E A gyűjteménynév érvénytelen karaktereket tartalmaz.**

#### **Magyarázat:**

A gyűjtemény neve mező a következő érvénytelen karakterek valamelyikét tartalmazza: \. / : \* ? " < > |#

#### **Felhasználói válasz:**

Írjon be egy olyan érvényes gyűjteménynevet, ami nem tartalmazza az érvénytelen karakterek egyikét sem.

#### **IQQA0012E A gyűjteménynév már létezik.**

#### **Magyarázat:**

A megadott gyűjteménynév már létezik.

# **Felhasználói válasz:**

Írjon be egy másik gyűjteménynevet.

# **IQQA0020E A webcím nem érvényes URL cím. Írjon be egy érvényes webcímet (URL), például: http://www.pelda.hu.**

#### **Magyarázat:**

A kiinduló webcím érvénytelen karaktereket tartalmaz.

#### **Felhasználói válasz:**

Írjon be egy érvényes webcímet, amely érvényes előtaggal kezdődik, mint például a http:// vagy a https://.

#### **IQQA0022E Írjon be egy kiinduló webcímet.**

**Magyarázat:** A kiinduló URL címek listája üres.

# **Felhasználói válasz:**

Adjon meg legalább egy URL címet, ahol a bejáró megkezdheti a bejárást.

**IQQA0134E Probléma lépett fel a megadott hosztnévvel: ''***hosztnév***'' és porton: ''***portszám***'' történő kommunikáció közben.**

#### **Magyarázat:**

Probléma lépett fel a megadott hosztnév és portszám irányában történő kommunikáció közben. Lehetséges, hogy a kiszolgáló üzemen kívül van, vagy hogy helytelen név került megadásra.

#### **Felhasználói válasz:**

Ellenőrizze, hogy a hosztnév és a port érvényesek, valamint azt, hogy a megadott kiszolgáló üzemel és figyeli a megadott portot.

# **IQQA1803E A gyűjtemény nem hozható újra létre. Állítsa le a keresőmotor-kiszolgálót és kézzel távolítsa el a** *könyvtárnév* **alkönyvtárat. A kiszolgáló újraindításakor a gyűjtemény újból létrejön.**

# **Magyarázat:**

Az index újbóli létrehozásának folyamata hibába ütközött.

## **Felhasználói válasz:**

Állítsa le a keresőmotor-kiszolgálót és kézzel távolítsa el a *könyvtárnév* alkönyvtárat. A kiszolgáló újraindításakor az index újból létrejön.

# **IQQA2144I A** *gyűjtemény\_neve* **gyűjtemény most az alapértelmezett gyűjtemény.**

# **Magyarázat:**

A megnevezett gyűjtemény most az alapértelmezett gyűjtemény.

# **Felhasználói válasz:**

Nincs.

**IQQA2200E A dokumentumok nyomkövetése nem érhető el, ha a keresés le van tiltva a gyűjteményben.**

# **Magyarázat:**

A dokumentumok nyomkövetése nem érhető el, ha a keresés le van tiltva a gyűjteményben.

#### **Felhasználói válasz:**

Engedélyezze a keresést a dokumentum nyomkövetési funkció használatához.

# **IQQA2201E • IQQA2204E**

# **IQQA2201E Hiba történt dokumentum nyomkövetés keresésekor a gyűjteményben.**

# **Magyarázat:**

Hiba történt dokumentum nyomkövetés keresésekor az indexben.

# **Felhasználói válasz:**

Javítsa ki a hibát, majd próbálkozzon újra a dokumentum nyomkövetéssel.

# **IQQA2202E Nem lehet erőforrásokat felszabadítani a dokumentum nyomkövetésben.**

#### **Magyarázat:**

Probléma merült fel az erőforrások felszabadítása során.

# **Felhasználói válasz:**

Ez egy belső hiba, a felhasználónak nincs teendője.

# **IQQA2203E A dokumentum nyomkövetési kód érvénytelen.**

### **Magyarázat:**

Érvénytelen dokumentum nyomkövetési kód.

# **Felhasználói válasz:**

Ez egy belső hiba, a felhasználónak nincs teendője.

#### **IQQA2204E Nem tölthetők be a hibainformációk az indexből.**

## **Magyarázat:**

Nem tölthetők be a dokumentum hibainformációi az indexből.

#### **Felhasználói válasz:**

Ez egy belső hiba, a felhasználónak nincs teendője.

# <span id="page-12-0"></span>**Bejáró üzenetek (IQQC)**

A bejáró üzenetek a bejárással, a bejárási területek kezelésével és az általános bejáró funkciókkal kapcsolatos problémákat írják le.

**IQQC3005I A** *bejáró\_neve* **bejáró sikeresen elindult a** *bejárási\_terület\_neve* **számára** *bejárási\_mód* **módban.**

#### **Magyarázat:**

A bejáró folyamat sikeresen elindult a megadott bejárási területen.

#### **Felhasználói válasz:**

Semmilyen művelet elvégzésére nincs szükség.

**IQQC3006I A** *bejáró\_neve* **bejáró bejárást végez a következőn:** *bejárási\_terület\_neve***.**

#### **Magyarázat:**

A bejáró folyamat már elindult a megadott bejárási területen.

#### **Felhasználói válasz:**

Semmilyen művelet elvégzésére nincs szükség.

**IQQC3007I A** *bejáró\_neve* **bejáró a** *bejárási\_terület\_neve* **számára sikeresen leállt.**

# **Magyarázat:**

A megadott bejárási terület számára sikeresen leállt a bejáró folyamat.

#### **Felhasználói válasz:**

Semmilyen művelet elvégzésére nincs szükség.

**IQQC3011E Az** *bejáró\_neve* **bejáró** *bejárási\_terület\_neve* **számára ütemezett** *bejárási\_mód* **módú bejárása nem indítható el.**

# **Magyarázat:**

A megadott bejárási terület számára ütemezett bejárást az ütemező nem nem tudja elindítani. Ennek valószínű oka, hogy a bejárási terület nem létezik.

# **Felhasználói válasz:**

Az adminisztrációs konzol segítségével állatsa be a bejárási területet a megadott bejáróhoz.

**IQQC3017E I/O hiba történt a konfigurációs fájl betöltésekor. A bejáró konfigurációs fájlja a** ″*bejáró\_konfigurációs\_fájlnév*″**.**

#### **Magyarázat:**

I/O hiba történt, amikor a rendszer megpróbálta beolvasni egy bejáró konfigurációs fájlját.

#### **Felhasználói válasz:**

Győződjön meg róla, hogy a bejáró konfigurációs fájlja létezik és olvasható.

**IQQC3019E A bejáró konfigurációs fájlja nem hozható létre. A bejáró konfigurációs fájlja a** ″*bejáró\_konfigurációs\_fájlnév*″**.**

#### **Magyarázat:**

A rendszer nem tudja létrehozni a bejáró konfigurációs fájlját.

#### **Felhasználói válasz:**

Győződjön meg róla, hogy a bejáró konfigurációs fájlja létrehozható. Ellenőrizze a könyvtár jogosultságait és azt, hogy a név nem létezik még könyvtárként.

**IQQC3020E Többször szereplő konfigurációs azonosító található a bejáró konfigurációs fájljában. Az érvénytelen konfigurációs azonosító a** ″*többször\_szereplő\_konfigurációs\_azonosító*″**.**

# **Magyarázat:**

Többször szereplő konfigurációs azonosító található a bejáró konfigurációs fájljában.

# **Felhasználói válasz:**

Győződjön meg róla, hogy a bejáró konfigurációs fájljában minden konfiguráció egyedi konfigurációs azonosítóval rendelkezik.

## **IQQC3021E A következő hibák fordultak elő a bejáró konfigurációjának betöltésekor:** *hibaüzenet*

#### **Magyarázat:**

Hiba történt a bejáró konfigurációjának betöltésekor.

### **Felhasználói válasz:**

További információkért tekintse meg a többi kapcsolódó hibaüzenetet, majd végezze el a szükséges műveleteket.

**IQQC3022W A bejárókezelő hibába ütközött a szükséges paraméterek***bejárótípus* **bejárótípus számára történő létrehozásakor.**

# **Magyarázat:**

A bejárókezelőnek nem sikerült elindítania egy bejárót a megadott bejárótípus számára.

#### **Felhasználói válasz:**

Ellenőrizze a rendszernaplót és keressen súlyos hibákat.

**IQQC3023E A következő hibák fordultak elő a bejáró konfigurációjának mentésekor:** *hibaüzenet*

#### **Magyarázat:**

Hiba történt a bejáró konfigurációjának mentésekor.

# **IQQC3024E • IQQC3520E**

További információkért tekintse meg a többi kapcsolódó hibaüzenetet, majd végezze el a szükséges műveleteket.

# **IQQC3024E Érvénytelen érték található a bejáró konfigurációs fájljában. A paraméter neve** ″*paraméternév*″**, értéke pedig** ″*paraméterérték*″**.**

#### **Magyarázat:**

A rendszer nem tudja olvasni a bejáró konfigurációs fájlját, mert abban érvénytelen érték található.

# **Felhasználói válasz:**

Javítsa az érvénytelen paraméterértéket a bejáró konfigurációs fájljában.

**IQQC3025W Jelentés nélküli paraméterérték található a bejáró konfigurációs fájljában. Figyelmen kívül marad. A paraméter neve** ″*paraméternév*″**, értéke pedig** ″*paraméterérték*″**.**

#### **Magyarázat:**

A rendszer jelentés nélküli paraméterértéket talált, és azt figyelmen kívül hagyja.

# **Felhasználói válasz:**

Ellenőrizze a bejáró konfigurációs fájljában a megadott paramétert és értéket.

# **IQQC3500E A belső adatbázissal létesített kapcsolat meghibásodott. Az adatbáziskönyvtár:** *adatbázis\_könyvtár***.**

#### **Magyarázat:**

A rendszer nem tud csatlakozni a belső adatbázishoz.

# **Felhasználói válasz:**

Győződjön meg róla, hogy az adatbáziskönyvtár szülőkönyvtára elérhető és írható. Ha a könyvtár már létezik, akkor kézzel távolítsa el, majd indítsa újra a bejárót.

# **IQQC3510W A bejáró csonkolta a dokumentum**

**tartalmát, mert annak mérete nagyobb volt, mint a** *méretkorlát* **byte-os rendszerkorlát. Dokumentumazonosító:** *dokumentum\_azonosító***.**

#### **Magyarázat:**

A dokumentumtartalom egy része nem indexelhető, mert a bejárt dokumentum mérete túl nagy.

#### **Felhasználói válasz:**

Semmilyen művelet elvégzésére nincs szükség.

**IQQC3511W A bejáró nem tudja bejárni vagy kibontani a** *dokumentum\_azonosító* **archív fájlt. Dokumentumazonosító:** *dokumentum\_azonosító***.**

#### **Magyarázat:**

A bejáró nem tudja bejárni a *dokumentum\_azonosító* archív fájlt, mert az archív fájl nem a várt formátumban van és a bejáró nem tudja azt kibontani.

#### **Felhasználói válasz:**

Ellenőrizze, hogy a dokumentumazonosító által megadott fájl helyes, valamint hogy támogatott archívumfájltípus (ZIP, TAR vagy GZIP). Azt is ellenőrizze, hogy a fájl a helyes kiterjesztéssel rendelkezik.

#### **IQQC3512W A bejáró nem tudja kibontani a** *bejegyzés\_neve* **archívumbejegyzést a**

*dokumentum\_azonosító* **archív fájlból.**

#### **Magyarázat:**

A bejáró nem tudja bejárni a *dokumentum\_azonosító* archív fájlt, mivel a *bejegyzés\_neve* archívumbejegyzés az archív fájlban rossz formátumú. A bejáró nem tudja kibontani ezt a rossz formátumú fájlt az archív fájlból.

# **Felhasználói válasz:**

Ellenőrizze, hogy a dokumentumazonosító által megadott fájl helyes, valamint hogy támogatott archívumfájltípus (ZIP, TAR vagy GZIP). Azt is ellenőrizze, hogy a fájl a helyes kiterjesztéssel rendelkezik.

# **IQQC3513W A** *dokumentum\_azonosító* **archív fájl nem záható be.**

#### **Magyarázat:**

A bejáró hibába ütközött azon erőforrások felszabadításakor, amelyeket a rendszer egy archív fájl feldolgozására használt a *dokumentum\_azonosító* archív bejegyzés bejárása után.

# **Felhasználói válasz:**

Ellenőrizze, hogy a dokumentumazonosító által megadott archívum fájl helyesen bejárásra került. A támogatott archívumfájl-típusok a ZIP, TAR és GZIP. A dokumentum állapotának ellenőrzéséhez kattintson a Rendszer kezelése --> Dokumentumállapot ellenőrzése lehetőségre az adminisztrációs konzolon. A bejárt, illetve nem bejárt webhelyek megjelenítéséhez kattintson a Webhelyek bejárása --> Webrobot megfigyelése lehetőségre.

# **IQQC3515W Az ACL normalizálás nem dolgozható fel. ACL bejegyzés:** *eredeti\_ACL***.**

#### **Magyarázat:**

Az ACL normalizálás nélkül kerül feldolgozásra, mivel a megadott bejáró bedolgozó nem tudja normalizálni azt.

#### **Felhasználói válasz:**

Ellenőrizze azt, hogy az cél adatforrásban lévő ACL bejegyzések helyesek és hogy a megadott bejáró bedolgozó helyesen normalizál.

**IQQC3520E A** *bedolgozó\_neve* **bejáró-bedolgozó nem hozható létre.**

#### **Magyarázat:**

A rendszer nem tudja létrehozni a megadott bejáró-bedolgozót.

A bejáró-bedolgozó létrehozásakor fellépett hibával kapcsolatos információkért tekintse meg a rendszernaplót.

#### **IQQC3521E A** *bedolgozó\_könyvtár* **bejáró-bedolgozó útvonal nem található.**

# **Magyarázat:**

A rendszer nem indítható megfelelően, mert a megadott bedolgozó-könyvtár útvonal nem található.

# **Felhasználói válasz:**

Ellenőrizze azt, hogy a megadott könyvtár-útvonal létezik.

# **IQQC3522W A következőben lévő bejáró-bedolgozó nem tölthető be:** *bedolgozó\_csomag***.**

#### **Magyarázat:**

A megadott csomagban lévő bejáró-bedolgozó nem tölthető be, mert nem várt formátumban van.

#### **Felhasználói válasz:**

A bejáró-bedolgozó létrehozásakor fellépett hibával kapcsolatos információkért tekintse meg a rendszernaplót.

# **IQQC3523E A bejáró a** ″*külső\_üzenet*″ **külső hibaüzenetet kapta.**

**Magyarázat:**

A bejáró külső hibaüzenetet kapott.

#### **Felhasználói válasz:**

Ellenőrizze a hibaüzenetet, és ennek megfelelően javítsa a problémát.

#### **IQQC3524E A bejáró külső kivételt kapott.**

#### **Magyarázat:**

A bejáró külső kivételt kapott.

# **Felhasználói válasz:**

Ellenőrizze a hibaüzenetet és a kivételt, és ennek megfelelően javítsa a problémát.

# **IQQC3525E A** *dokumentum\_azonosító* **dokumentum nem található.**

# **Magyarázat:**

A megadott *dokumentum\_azonosító* dokumentum nem található.

# **Felhasználói válasz:**

Ellenőrizze a megadott dokumentumazonosító helyességét.

# **IQQC3526E Hiba történt a külső kiszolgálóhoz való csatlakozás közben.**

#### **Magyarázat:**

A bejáró nem tud csatlakozni a külső kiszolgálóhoz.

## **Felhasználói válasz:**

Ellenőrizze azt, hogy a külső kiszolgáló rendelkezésre áll.

**IQQC3528E A** *bejárási\_terület\_azonosító* **bejárási terület nem távolítható el.**

#### **Magyarázat:**

A megadott *bejárási\_terület\_azonosító* bejárási terület nem távolítható el.

# **Felhasználói válasz:**

Egyik lehetséges ok, hogy a bejárási terület bejárója aktív. Állítsa le a bejárót, ha az fut, majd próbálkozzon újra a bejárási terület eltávolításával.

# **IQQC3529E A** *bejáró\_neve* **bejáró nem távolítható el, mert a bejáró fut.**

# **Magyarázat:**

A *bejáró\_neve* megadott bejáró nem távolítható el, mert a bejáró fut.

### **Felhasználói válasz:**

Állítsa le a bejárót és próbálja meg újra eltávolítani.

**IQQC3530E A(z)** *osztályútvonal* **osztályútvonal érvénytelen.**

# **Magyarázat:**

A megadott *osztályútvonal* osztályútvonal érvénytelen.

# **Felhasználói válasz:**

Adjon meg egy érvényes osztályútvonalat.

# **IQQC3531E A(z)** *osztályútvonal* **osztályútvonal nem tölthető be.**

### **Magyarázat:**

A megadott *osztályútvonal* osztályútvonal nem tölthető be.

#### **Felhasználói válasz:**

Ellenőrizze, hogy az osztályútvonal által megadott elérési út rendelkezik-e olvasási jogosultsággal.

**IQQC3532E A bejáró-bedolgozó felhasználó által megadott** *bedolgozó\_osztálynév* **osztálya nem hozható létre. (Osztályútvonal =** *bedolgozó\_osztályútvonala***).**

#### **Magyarázat:**

A CrawlerPlugin osztályból származtatott felhasználó által megadott osztály nem hozható létre.

#### **Felhasználói válasz:**

Ellenőrizze, hogy az osztálynév és az osztályútvonal helyesen van-e beállítva.

# **IQQC3533E A hiba a** *bedolgozó\_osztályneve* **CrawlerPlugin osztály init() metódusában fordult elő.**

# **Magyarázat:**

A felhasználó által megadott osztály init() metódusa nem működött megfelelően.

# **IQQC3534E • IQQC4502E**

Ellenőrizze a felhasználó által megadott osztály beállításának helyességét.

#### **IQQC3534E A hiba a** *bedolgozó\_osztályneve* **CrawlerPlugin osztály updateDocument() metódusában fordult elő.**

#### **Magyarázat:**

A felhasználó által megadott osztály updateDocument() metódusa nem működött megfelelően.

#### **Felhasználói válasz:**

Ellenőrizze a felhasználó által megadott osztály beállításának helyességét.

#### **IQQC3535E A hiba a** *bedolgozó\_osztályneve*

**CrawlerPlugin osztály term() metódusában fordult elő.**

### **Magyarázat:**

A felhasználó által megadott osztály term() metódusa nem működött megfelelően.

#### **Felhasználói válasz:**

Ellenőrizze a felhasználó által megadott osztály beállításának helyességét.

# **IQQC3536E A bejárt dokumentumok** *könyvtár\_útvonal* **helyen tárolt állapotinformációi nem érhetőek el.**

#### **Magyarázat:**

A rendszer nem tudja elérni a bejárt dokumentumok megadott könyvtárban tárolt állapotinformációit.

#### **Felhasználói válasz:**

Győződjön meg róla, hogy a könyvtár elérhető és írható.

#### **IQQC3802E Nem található a** *gyűjtemény\_azonosító* **gyűjtemény.**

#### **Magyarázat:**

A megadott *gyűjtemény\_azonosító* gyűjteményt nem találta a rendszer.

#### **Felhasználói válasz:**

Ellenőrizze, hogy létrejött-e a gyűjtemény. A gyűjtemények listájának megtekintéséhez az adminisztrációs konzolt használhatja.

# **IQQC3803E Nem találhatók biztonságos tartományok a beállított bejárt adatforrásokból.**

#### **Magyarázat:**

Ez egy belső hiba. Nem találhatók biztonságos tartományok a beállított bejárt adatforrásokból.

#### **Felhasználói válasz:**

Lépjen kapcsolatba az IBM szoftvertámogatással.

#### **IQQC3900E A rendszer nem találta a**

*bejárási\_terület\_azonosító* **bejárási területet a konfigurációban.**

# **Magyarázat:**

Nem található található a megadott *bejárási\_terület\_azonosító* bejárási terület.

# **Felhasználói válasz:**

Ellenőrizze, hogy a bejárási terület helyesen került-e beállításra.

#### **IQQC3901E A megadott** *uri* **URI a**

*bejárási\_terület\_azonosító* **bejárási területen nem található.**

# **Magyarázat:**

A megadott *uri* URI a *bejárási\_terület\_azonosító* bejárási területen nem található, vagy az URI azonosító nem a helyes URI formátumban van.

# **Felhasználói válasz:**

Ellenőrizze, hogyan van meghatározva az URI a bejáró konfigurációjában.

# **IQQC3902E A megadott** *gyűjtemény\_neve* **index nem található.**

#### **Magyarázat:**

A megadott gyűjtemény nem található.

#### **Felhasználói válasz:**

Ellenőrizze, hogy létezik-e a megadott gyűjtemény. A gyűjtemények listájának megtekintéséhez az adminisztrációs konzolt használhatja.

# **IQQC4209E Adatbázishiba történt. Adatbázis:** *adatbázis\_url***. SQLCODE:** *sql\_kód***. SQLSTATE:** *sql\_állapot***.**

#### **Magyarázat:**

Legalább egy hiba fordult elő az adatbázis elérése közben.

**Felhasználói válasz:**

A probléma előfordulásának helyére vonatkozó további információkért tekintse meg a naplófájlokat az INSTALL\_ROOT/log könyvtárban.

# **IQQC4502E A** *fájlnév* **fájl nem nyitható meg. Lehet, hogy egy másik program használja a fájlt.**

#### **Magyarázat:**

A fájlt valószínűleg egy másik program használja. A fájl nem került bejárásra.

#### **Felhasználói válasz:**

Állítsa le a fájlt éppen használó másik programot, és indítsa újra a bejárót.

# **IQQC4504E Az ideiglenes fájl nem jött létre az** *ideiglenes\_könyvtár* **helyen.**

# **Magyarázat:**

A fájlrendszer-bejáró nem tudja létrehozni az ideiglenes fájlt egy olyan könyvtár bejárásához, amely 10000-nél több fájllal vagy könyvtárral rendelkezik.

## **Felhasználói válasz:**

Elképzelhető, hogy nincs elegendő lemezterület. Ellenőrizze, illetve növelje a szabad lemezterületet, és indítsa újra a bejárót. A bejáró újraindításához lépjen az Irányítópulthoz, és kattintson a Könyvtárak bejárásának indítása lehetőségre.

# **IQQC4505E A** *fájlnév* **ideiglenes fájl nem tölthető be.**

# **Magyarázat:**

A fájlrendszer-bejáró nem tudja olvasni azt az ideiglenes fájlt, amely olyan könyvtárak bejárásához szükséges, amelyek 10000-nél több fájllal vagy könyvtárral rendelkeznek.

## **Felhasználói válasz:**

Elképzelhető, hogy nincs elegendő lemezterület. Ellenőrizze, illetve növelje a szabad lemezterületet, és indítsa újra a bejárót. A bejáró újraindításához lépjen az Irányítópulthoz, és kattintson a Könyvtárak bejárásának indítása lehetőségre.

# **IQQC4506E A** *fájlnév* **ideiglenes fájl nem tárolható.**

#### **Magyarázat:**

A fájlrendszer-bejáró nem tud írni az ideiglenes fájlba, amely olyan könyvtárak bejárásához szükséges, amelyek 10000-nél több fájllal vagy könyvtárral rendelkeznek.

# **Felhasználói válasz:**

Elképzelhető, hogy nincs elegendő lemezterület. Ellenőrizze, illetve növelje a szabad lemezterületet, és indítsa újra a bejárót. A bejáró újraindításához lépjen az Irányítópulthoz, és kattintson a Könyvtárak bejárásának indítása lehetőségre.

**IQQC4513E A** *windows\_api\_neve* **Windows API meghibásodott. (Hibakód =** *hibakód***). Az ok:** *windows\_natív\_üzenet***.**

#### **Magyarázat:**

A felhasználóérvényesítés meghiúsult.

## **Felhasználói válasz:**

Tekintse át a Windows hibaüzenetet és kivételt, majd javítsa a hibát ezeknek megfelelően.

# **IQQC4514E A fájlrendszer-bejáró nem tudta beszerezni a** *fájlnév* **hozzáférés felügyeleti listáját. (Hibakód =** *hibakód***). Az ok:** *windows\_natív\_üzenet***.**

#### **Magyarázat:**

A fájlrendszer-bejáró nem tudta beszerezni egy fájl vagy könyvtár hozzáférés felügyeleti listáját.

#### **Felhasználói válasz:**

Tekintse át a Windows hibaüzenetet és kivételt, majd javítsa a hibát ezeknek megfelelően.

# **IQQC4515E A fájlrendszer-bejáró** *megosztási\_mappa\_név* **Windows hálózati mappához történő csatlakozási kísérlete sikertelen volt. (Hibakód =** *hibakód***). Az ok:** *windows\_natív\_üzenet***.**

#### **Magyarázat:**

A fájlrendszer-bejáró bejáró nem tudott csatlakozni a Windows hálózati mappához.

#### **Felhasználói válasz:**

Tekintse át a Windows hibaüzenetet és kivételt, majd javítsa a hibát ezeknek megfelelően.

# **IQQC4516E A** *számítógépnév* **számítógépnév, amely a** *felhasználói\_fiók* **felhasználói fiókhoz tartozik helytelen.**

# **Magyarázat:**

A számítógépnév helytelen.

# **Felhasználói válasz:**

Adja meg a helyes *számítógépnév* számítógépnevet a *felhasználói\_fiók* felhasználói fiókhoz.

# **IQQC4806E A bejáró** ″**elfogyott a memória**″ **hibát kapott. Próbálja meg újraindítani a bejárót az Irányítópultról.**

#### **Magyarázat:**

A bejáró ″elfogyott a memória″ hibát kapott. A bejáró újraindításának azonban lehetségesnek kell lennie.

### **Felhasználói válasz:**

Indítsa újra a webrobotot az Irányítópultról az adminisztrációs konzolon.

# **IQQC4807E A robots.txt fájl nem szerezhető meg, és a hely nem járható be.**

# **Magyarázat:**

A webhely nem járható be, mert a webrobot nem tudja lekérni a robots.txt fájlt.

# **Felhasználói válasz:**

Ellenőrizze a hálózati kapcsolatot.

**IQQC4810E A** *tábla\_neve* **tábla nem nyitható meg.**

#### **Magyarázat:**

A metaadatok tábla a belső adatbázisban nem nyitható meg.

#### **Felhasználói válasz:**

Távolítsa el az összes webhelyet, majd adja hozzá őket újra.

# **IQQC4812E Az URL számláló nem szinkronizálható az adatbázissal.**

# **Magyarázat:**

Az URL számláló nem szinkronizálható. Az URL korlátot a rendszer az ebben a munkamenetben bejárt dokumentumok számára fogja állítani.

# **IQQC4813E • IQQC4918W**

#### **Felhasználói válasz:**

Indítsa újra a webrobotot.

#### **IQQC4813E A** *szálazonosító* **webrobot-szál befejeződött.**

#### **Magyarázat:**

Egy probléma miatt a webrobot-szál befejeződött.

#### **Felhasználói válasz:**

Indítsa újra a webrobotot.

# **IQQC4814E Az** *URL* **URL címen található dokumentumok tartalma nem indexelhető.**

#### **Magyarázat:**

A dokumentumok tartalma nem indexelhető.

#### **Felhasználói válasz:**

Semmilyen művelet elvégzésére nincs szükség.

# **IQQC4815E A rendszer nem találja a bejárandó URL címek listáját.**

#### **Magyarázat:**

A rendszer nem találja a bejárandó URL címek listáját.

# **Felhasználói válasz:**

A bejárandó URL címek listájának elérhetővé tételéhez indítsa újra webrobotot.

#### **IQQC4903W Az** *URL* **címről származó dokumentum nem kérhető le.**

#### **Magyarázat:**

A dokumentum nem kérhető le. Például, lehet, hogy a kiszolgáló éppen túlterhelt.

#### **Felhasználói válasz:**

Semmilyen művelet elvégzésére nincs szükség.

#### **IQQC4904W A HTTP kérés nem állítható elő.**

#### **Magyarázat:**

A HTTP kérés nem állítható elő.

# **Felhasználói válasz:**

Ellenőrizze azt, hogy a webrobot előlehívási szűrője megfelelően beállított.

# **IQQC4905W A** *bejáró\_neve* **bejáró beállításainak módosításai nem alkalmazhatóak.**

**Magyarázat:**

A bejáró konfigurációja nem frissíthető.

#### **Felhasználói válasz:**

A konfigurációs adatok beolvasásához és alkalmazásához indítsa újra a bejárót.

#### **IQQC4910W A** *hosztnév* **IP címe, illetve címei nem kérhetők le a DNS kiszolgálóról.**

#### **Magyarázat:**

Az IP cím nem kérhető le a tartománynév-kiszolgáló (DNS) kiszolgálóról. A DNS kikeresés meghiúsult.

#### **Felhasználói válasz:**

Ellenőrizze, hogy a DNS-ben levő hoszt számítógép hosztneve és beállítása helyes.

#### **IQQC4911W A HTTP válasz fejléce nem értelmezhető.**

#### **Magyarázat:**

A HTTP válasz fejléce nem értelmezhető. Például egy nem szabványos HTTP kiszolgáló érvénytelen fejlécet térített vissza vagy a HTTP kiszolgáló nem felel helyesen.

# **Felhasználói válasz:**

Semmilyen művelet elvégzésére nincs szükség.

# **IQQC4912W A HTTP űrlap alapú hitelesítés az** *URL* **URL címhez nem dolgozható fel.**

#### **Magyarázat:**

Az űrlap alapú hitelesítési kérés nem dolgozható fel.

#### **Felhasználói válasz:**

Ellenőrizze a webrobot beállítását és bizonyosodjon meg arról, hogy az űrlap alapú hitelesítés beállításai helyesek.

#### **IQQC4914W Érvénytelen cookie bejegyzés**

**(***cookie\_neve***=**″*cookie\_értéke*″**) található az** *URL* **címen.**

#### **Magyarázat:**

Egy webkiszolgáló érvénytelen munkamenet-információkkal válaszolt.

#### **Felhasználói válasz:**

Semmilyen művelet elvégzésére nincs szükség.

#### **IQQC4917W A** *szabály\_meghatározás* **új hosztnév bejegyzés nem hozható létre az adatbázisban.**

#### **Magyarázat:**

Egy érvénytelen hosztnév szabály figyelmen kívül maradt. Ez a szolgáltatás még nem érhető el.

#### **Felhasználói válasz:**

Ellenőrizze, hogy a hosztnév szabály helyesen volt beállítva.

#### **IQQC4918W A** *hosztnév* **robots.txt fájlja nem tölthető be.**

#### **Magyarázat:**

A robots.txt fájl nem tölthető be az adatbázisból. A robots.txt fájl ideiglenesen tiltott lesz az összes weboldalhoz.

#### **Felhasználói válasz:**

A robots.txt fájl betöltésének újbóli megpróbálásához indítsa újra a webrobotot.

# **IQQC4919W Elképzelhető, hogy a webrobot állapota nem pontos. Indítsa újra a webrobotot.**

# **Magyarázat:**

Elképzelhető, hogy a webrobot állapota nem pontos. Hiba történt, amikor a rendszer megpróbálta jelenteni a webrobot állapotát.

# **Felhasználói válasz:**

A webrobot állapotának alaphelyzetbe állításához indítsa újra a webrobotot.

# **IQQC4922W Az** *URL* **címen található tartalom nem értelmezhető.**

# **Magyarázat:**

Az oldal kódolása nem ismert. Ezért a webrobot nem tudja értelmezni az oldalt a más oldalakra mutató hivatkozások kibontásához. Ez az üzenet jellemzően szöveges toldalékkal rendelkező bináris tartalom esetén jelenik meg.

# **Felhasználói válasz:**

Semmilyen művelet elvégzésére nincs szükség.

# **IQQC4926W A javítható hibák oldala nem észlelhető.**

# **Magyarázat:**

A javítható hibák oldala nem észlelhető.

# **Felhasználói válasz:**

Ellenőrizze a webrobot beállítását és bizonyosodjon meg arról, hogy a javítható hibák oldala számára megadott információk helyesek.

# **IQQC4927W Az** *URL* **URL címmel nem létesíthető SSL kapcsolat.**

# **Magyarázat:**

Nem hozható létre SSL kapcsolat. Ha a webkiszolgáló által használt tanúsítvány helytelen vagy lejárt, akkor ez az üzenet kerül naplózásra.

# **Felhasználói válasz:**

Adja hozzá a tanúsítványt a Java virtuális géphez (JVM), illetve módosítsa a tanúsítási módot a SELF értékről ALL értékre. Ha a tanúsítvány érvénytelen, akkor semmilyen művelet elvégzésére nincs szükség.

# **IQQC4928W A rendszer nem tudja megszámlálni az** *SQL\_utasítás***sorait.**

**Magyarázat:**

Elképzelhető, hogy a megfigyelés helytelen.

#### **Felhasználói válasz:**

Indítsa újra a bejárót.

# **IQQC4935W Érvénytelen felhasználónév és jelszó került megadásra a** *proxy\_kiszolgáló***:***portszám* **proxy kiszolgálóhoz. A szükséges azonosító a** *proxy-hitelesítés\_HTTP\_válasz***, ami a HTTP válasz fejlécében található.**

# **Magyarázat:**

A proxy kiszolgálóhoz megadott felhasználónév és jelszó nem érvényes.

# **Felhasználói válasz:**

Adjon meg egy felhasználónevet és egy jelszót, ami hozzáférhet a proxykiszolgálóhoz.

#### **IQQC4936W Nem távolítható el néhány fájl az** ″*adatbázis\_útvonal*″ **belső**

**adatbázis-könyvtár alól.**

# **Magyarázat:**

A rendszer nem tudott fájlokat eltávolítani a megadott adatbázis-útvonalon.

# **Felhasználói válasz:**

Távolítsa el a fájlokat kézzel a megadott adatbázis-útvonalon.

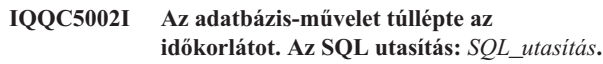

# **Magyarázat:**

Egy adatbázis-művelet túllépte az időkorlátot. Elképzelhető, hogy a rendszer túlterhelt.

# **Felhasználói válasz:**

Indítsa újra a webrobotot.

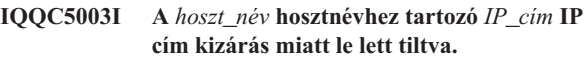

#### **Magyarázat:**

A hosztnévhez tartozó IP címet egy kizárási szabály letiltotta.

#### **Felhasználói válasz:**

Szerkessze a kizárt webhelyek listáját és és távolítsa el róla azt a webhelyet, amelyet be szeretne járni. Ha a webhely a kizárt webhelyek listáján jelenik meg, akkor nem kerül bejárásra.

**IQQC5006I A** *webhely\_hosztnév* **bejárási terület eltávolításra került.**

# **Magyarázat:**

Egy bejáró-szabály kizárja a webhelyet.

#### **Felhasználói válasz:**

Szerkessze a kizárt webhelyek listáját és és távolítsa el róla azt a webhelyet, amelyet be szeretne járni. Ha a webhely a kizárt webhelyek listáján jelenik meg, akkor nem kerül bejárásra.

**IQQC5008I A** *forrás\_URL* **weboldal nem irányítható át az** *átirányított\_URL* **címre.**

# **Magyarázat:**

A weboldal nem irányítható át. Az átirányított URL rossz formátumban van.

# **Felhasználói válasz:**

Semmilyen művelet elvégzésére nincs szükség.

# **IQQC5022I • IQQC8001E**

#### **IQQC5022I A rendszer nem támogatott cookie változatot talált.**

# **Magyarázat:**

A set-cookie2 olyan cookie változat, amelyet a webrobot nem támogat.

**Felhasználói válasz:**

Semmilyen művelet elvégzésére nincs szükség.

**IQQC8000E A Windows biztonsági folyamat nem indítható el. A biztonsági összetevő nem lesz elérhető.**

#### **Magyarázat:**

A Windows biztonsági folyamat nem indítható el.

# **Felhasználói válasz:**

A Windows biztonsági összetevő létrehozásakor fellépett hibákkal kapcsolatos információkért tekintse a SystemX.log fájlt a naplókönyvtárban.

# **IQQC8001E A Windows biztonsági folyamat leállt. A folyamat visszatérési kódja:** *folyamat visszatérési kódja***.**

# **Magyarázat:**

Hiba történt a Windows biztonsági folyamat rendszeren történő létrehozásakor.

#### **Felhasználói válasz:**

További információkért nézze meg a többi kapcsolódó üzenetet. Majd indítsa újra a rendszert.

# <span id="page-20-0"></span>**Adatbázis üzenetek (IQQD)**

Az adatbázis üzenetek a DB2 keresésekkel kapcsolatos problémákat írják le.

**IQQD0002E Hiba történt a** *gyűjtemény\_azonosító* **gyűjtemény egy üzenetének a** *műveletnév* **művelet számára történő sorbafejtésekor.**

#### **Magyarázat:**

Hiba történt egy üzenet ügyfél számára történő sorbafejtésekor.

#### **Felhasználói válasz:**

Semmilyen művelet elvégzésére nincs szükség.

# **IQQD0005E A** *gyűjtemény\_azonosító* **gyűjtemény lezárt.**

#### **Magyarázat:**

A gyűjtemény lezárt állapotban van.

#### **Felhasználói válasz:**

Nyissa meg a gyűjteményt, mielőtt dokumentumokat adna hozzá.

**IQQD0006E A** *gyűjtemény\_azonosító* **gyűjtemény nem létezik.**

#### **Magyarázat:**

A gyűjtemény nem létezik.

# **Felhasználói válasz:**

Hozza létre a gyűjteményt mielőtt megpróbálná használni azt.

**IQQD0008E A** *gyűjtemény\_útvonal* **gyűjtemény nem létezik.**

# **Magyarázat:**

A megadott könyvtár nem létezik.

# **Felhasználói válasz:**

Semmilyen művelet elvégzésére nincs szükség.

# **IQQD0009E A** *fájl\_útvonal* **nem létezik.**

# **Magyarázat:**

A megadott fájl nem létezik.

**Felhasználói válasz:** Semmilyen művelet elvégzésére nincs szükség.

**IQQD0020E A lekérdezés hossza nagyobb, mint 4096 karakter.**

**Magyarázat:** A kiszolgáló olyan lekérdezést kapott, amely 4096 karakternél hosszabb.

#### **Felhasználói válasz:**

Csökkentse a lekérdezés hosszát annyira, hogy kisebb legyen, mint 4096 karakter, majd futtassa újra a lekérdezést.

#### **IQQD0021E A lekérdezés üres.**

# **Magyarázat:**

A lekérdezés üres.

# **Felhasználói válasz:**

Futtassa a lekérdezést érvényes lekérdezési kifejezésekkel.

# **IQQD0022E A lekérdezés csak szóközszerű karaktereket tartalmaz.**

### **Magyarázat:**

A lekérdezés szóközszerű karaktereket tartalmaz és nem kereshető lekérdezési kifejezéseket.

#### **Felhasználói válasz:**

Futtassa a lekérdezést érvényes lekérdezési kifejezésekkel.

# **IQQD0023E I/O hiba történt a keresési futási környezetben.**

# **Magyarázat:**

A lekérdezésfeldolgozás alatt I/O kivétel történt a keresési futási környezetben.

#### **Felhasználói válasz:**

Lépjen kapcsolatba az IBM szoftvertámogatással.

**IQQD0025E A könyvtárat már használja a** *kiszolgáló\_neve* **kiszolgáló.**

# **Magyarázat:**

Egy kiszolgáló használja a megadott könyvtárat.

#### **Felhasználói válasz:**

Állítsa le a kiszolgálót a konfigurációs eszköz használata előtt.

# **IQQD0027E Ez a művelettípus nem támogatott.**

**Magyarázat:** Ez a művelettípus nem támogatott.

# **Felhasználói válasz:**

Semmilyen művelet elvégzésére nincs szükség.

# **IQQD0028E Írási hiba történt adatok ügyfélre történő küldésekor.**

**Magyarázat:** Írási hiba történt adatok ügyfélre történő küldésekor.

# **IQQD0029E • IQQD0041W**

Semmilyen művelet elvégzésére nincs szükség.

#### **IQQD0029E Egy szükséges parancsparaméter hiányzik.**

#### **Magyarázat:**

A konfigurációs eszköz egy szükséges parancsparamétere kimaradt.

## **Felhasználói válasz:**

Futtassa újra az eszközt és adja meg a helyes parancsparamétert.

# **IQQD0030E Az** *argumentum* **kötelező parancsargumentum hiányzik.**

# **Magyarázat:**

Kimaradt egy szükséges parancsargumentum.

## **Felhasználói válasz:**

Futtassa újra az eszközt és adja meg a helyes parancsargumentumot.

#### **IQQD0031E Egy kötelező argumentum hiányzik.**

**Magyarázat:** Egy kötelező argumentum kimaradt.

#### **Felhasználói válasz:**

Futtassa újra az eszközt a szükséges argumentummal.

# **IQQD0033E A** *fájlnév* **konfigurációs fájl nem nevezhető át. Győződjön meg róla, hogy a lemez vagy a könyvtár nincs tele.**

**Magyarázat:** A konfigurációs fájl nem nevezhető át.

#### **Felhasználói válasz:**

Győződjön meg róla, hogy a lemez vagy a könyvtár nincs tele, majd futtassa újra az eszközt.

#### **IQQD0034E A megadott port már használatban van.**

#### **Magyarázat:**

A megadott portszám nem szabad.

#### **Felhasználói válasz:**

Futtassa újra az eszközt és adjon meg olyan portot, amely még nincs használatban.

# **IQQD0036E A keresési kiszolgáló egy példánya fut és azt le kell állítani.**

#### **Magyarázat:**

A keresési kiszolgáló egy példánya fut és azt le kell állítani.

# **Felhasználói válasz:**

Állítsa le a keresési kiszolgálót, és futtassa újra az eszközt.

#### **IQQD0037E A** *méret* **kupacméret nem érvényes JVM paraméter.**

#### **Magyarázat:**

A megadott kupacméret nem érvényes JVM paraméter.

#### **Felhasználói válasz:**

Futtassa újra az eszközt érvényes JVM kupacméret paraméterrel.

**IQQD0038E A** *könyvtárnév* **telepítési forrás nem könyvtár.**

**Magyarázat:** A megadott telepítési forrás nem könyvtár.

#### **Felhasználói válasz:**

Adjon meg érvényes telepítési forrást, majd futtassa újra az eszközt.

#### **IQQD0039W A** *portszám* **portszám érvénytelen.**

**Magyarázat:**

A megadott portszám érvénytelen.

#### **Felhasználói válasz:**

Adjon meg egy érvényes portszámot és futtassa újra az eszközt.

#### **IQQD0040E Az ügyfél rossz hitelesítési jelsort adott meg.**

# **Magyarázat:**

Az ügyfél rossz hitelesítési jelsort adott meg.

#### **Felhasználói válasz:**

Adja meg a helyes hitelesítési jelsort, majd próbálkozzon újra a művelettel.

#### **IQQD0041E A** *könyvtárnév* **könyvtár nem hozható létre.**

#### **Magyarázat:**

A könyvtár nem hozható létre.

#### **Felhasználói válasz:**

Győződjön meg róla, hogy a lemez vagy a könyvtár nincs tele, és rendelkezik a helyes jogosultságokkal. Ezután futtassa újra az eszközt.

# **IQQD0041W A** *fájlnév* **fájlban nem létezik a dokumentum maximális mérete paraméter.**

# **Magyarázat:**

A dokumentum maximális mérete paraméter nem létezik.

#### **Felhasználói válasz:**

Győződjön meg róla, hogy a dokumentum maximális mérete paraméter létezik a fájlban és futtassa újra az eszközt.

#### **IQQD0047E Futás közbeni kivétel történt:** *hibakód***.**

#### **Magyarázat:**

Futás közbeni kivétel történt.

#### **Felhasználói válasz:**

Próbálja meg újra futtatni az eszközt a helyes paraméterekkel.

# **IQQD0048E Érvénytelen érték került átadásra egy**

**argumentumnak:** *argumentum\_érték***.**

#### **Magyarázat:**

Érvénytelen érték került átadásra egy argumentumnak.

# **Felhasználói válasz:**

Próbálja meg újra futtatni az eszközt érvényes argumentummal.

# **IQQD0049E Egy** ″**nem OK**″ **válasz érkezett a** *kiszolgáló\_neve* **kiszolgálótól.**

#### **Magyarázat:**

Egy ″nem OK″ válasz érkezett a kiszolgálótól.

# **Felhasználói válasz:**

Indítsa újra a keresési kiszolgálót és próbálja meg újra futtatni az eszközt.

#### **IQQD0050E A konfigurációkezelő nem példányosítható.**

#### **Magyarázat:**

A konfigurációkezelő nem példányosítható.

#### **Felhasználói válasz:**

Próbálja meg újra futtatni az eszközt érvényes paraméterekkel.

#### **IQQD0052W Egy korábbi leállítási kérés van folyamatban.**

**Magyarázat:**

Korábban már elindítottak egy leállítási műveletet, ami még folyamatban van.

#### **Felhasználói válasz:**

Semmilyen művelet elvégzésére nincs szükség.

# **IQQD0053E A leállítási kérés nem hajtható végre sikeresen.**

**Magyarázat:**

A leállítási kérés nem tudott futni.

#### **Felhasználói válasz:** Kényszerítse a kiszolgáló JVM leállítását.

**IQQD0054E Hiba történt értékek a** *fájl\_útvonal* **fájlból történő lekérésekor.**

**Magyarázat:** Az értékek nem kérhetők le a fájlból.

# **Felhasználói válasz:**

Ellenőrizze, hogy a megadott fájl létezik és sértetlen.

#### **IQQD0055E A keresési kiszolgáló leállt. Az eszköz futtatásához el kell indítani.**

#### **Magyarázat:**

A keresési kiszolgáló le van állítva és annak az eszköz használata előtt futnia kell.

#### **Felhasználói válasz:**

Indítsa el a keresési kiszolgálói és futtassa újra az eszközt.

**IQQD0056E Hiba történt a kiszolgáló** *portszám* **porton történő indításakor.**

# **Magyarázat:**

A kiszolgáló nem indítható el a megadott porton.

#### **Felhasználói válasz:**

Győződjön meg róla, hogy a port nincs használatban.

# **IQQD0057E A** *szint* **naplózási szint nem érvényes paraméterérték.**

#### **Magyarázat:**

A megadott naplózási szint paraméter nem érvényes paraméter.

# **Felhasználói válasz:**

Futtassa újra a konfigurációs eszközt érvényes naplózási szint paraméterrel.

#### **IQQD0058I**

**Magyarázat:** n/a

# **Felhasználói válasz:**

n/a

#### **IQQD0059I**

**Magyarázat:**

n/a

#### **Felhasználói válasz:**

n/a

#### **IQQD0060E A** *kulcsfál* **kulcsáfjl nem létezik.**

#### **Magyarázat:**

A kulcsfájl nem létezik.

# **Felhasználói válasz:**

Állítsa elő a kulcsfájlt, és futtassa újra az eszközt.

# **IQQD0060W A párhuzamos adminisztrációs műveletek nem engedélyezettek ugyanazon a gyűjteményen.**

# **Magyarázat:**

Egy korábbi adminisztrációs feladat van folyamatban.

**Felhasználói válasz:** Futtassa a feladatot az előző feladat befejeződése után.

# **IQQD0061E • IQQD0064E**

### **IQQD0061E A** *hitelesítési\_fájl* **hitelesítési fájl nem létezik.**

# **Magyarázat:**

A hitelesítési fájl nem létezik.

#### **Felhasználói válasz:**

Győződjön meg róla, hogy a hitelesítési fájl létezik, és futtassa újra az eszközt.

# **IQQD0062E Nem található jelsor.**

**Magyarázat:**

Nem található jelsor.

# **Felhasználói válasz:**

A konfigurációs eszközzel állítsa elő a jelsort.

**IQQD0063I A szöveges keresési kiszolgáló indítása folyamatban.**

# **Magyarázat:**

A szöveges keresési kiszolgáló indítása folyamatban.

# **Felhasználói válasz:**

Nincs

# **IQQD0064E Hiba történt, miközben a** *kiszolgáló\_hosztneve* **kiszolgálóhoz csatlakozott a** *portszám* **porton.**

#### **Magyarázat:**

A kiszolgálóval nem lehet felvenni a kapcsolatot a megadott porton.

#### **Felhasználói válasz:**

Győződjön meg róla, hogy a kiszolgáló a megadott címen figyel.

# <span id="page-24-0"></span>**Általános üzenetek (IQQG)**

Az általános üzenetek a keresőmotor különféle összetevőivel kapcsolatban előforduló helyzeteket és problémákat írják le, beleértve az adminisztrációs parancssori eszközök használata során előforduló problémákat is.

**IQQG0003E A bemeneti és a kimeneti fájlnak eltérőnek kell lennie. Javítsa ki a megfelelő fájlbeállítást, majd küldje el újra a kérést. Bemeneti fájl:** *bemeneti\_fájl* **Kimeneti fájl:** *kimeneti\_fájl***.**

#### **Magyarázat:**

Ugyanaz a fájl került felhasználásra a bemenethez és a kimenethez is, de fájloknak különbözőeknek kell lenniük.

#### **Felhasználói válasz:**

Küldje el újra a kérést a helyes bemeneti és kimeneti fájllal.

# **IQQG0007E Az** *argumentum\_érték* **argumentum nem érvényes.**

## **Magyarázat:**

Érvénytelen argumentum került felhasználásra.

# **Felhasználói válasz:**

További információkért nézze meg a többi kapcsolódó üzenetet. Adjon meg egy érvényes argumentumot és próbálkozzon újra.

#### **IQQG0008E Az** *argumentum\_érték* **argumentum hiányzik.**

#### **Magyarázat:**

A hiányzó argumentum kötelező.

# **Felhasználói válasz:**

További információkért nézze meg a többi kapcsolódó üzenetet. Vegye fel a hiányzó argumentumot, majd próbálkozzon újra.

# **IQQG0009E A** *paraméter* **paraméter érvénytelen értékkel rendelkezik:** *paraméter\_értéke***.**

#### **Magyarázat:**

A paraméterérték érvénytelen a megadott paraméterhez.

#### **Felhasználói válasz:**

További információkért nézze meg a többi kapcsolódó üzenetet. Javítsa ki az érvénytelen paraméterértéket, majd próbálkozzon újra.

**IQQG0011E Az** *aktuális\_érték* **argumentumszám érvénytelen. Az** *elvárt\_érték* **szám az elvárt.**

#### **Magyarázat:**

A megadott argumentumok száma érvénytelen.

#### **Felhasználói válasz:**

© Szerzői jog IBM 2006, 2007 **19**

Adjon meg érvényes számú argumentumot és próbálkozzon újra.

**IQQG0012E Az eszköz nem tudta felülírni a** *felülírandóTulajdonság* **tulajdonságot a** *felülírandóTulajdonságÉrték* **értékkel a** *fájl* **fájl számára.**

#### **Magyarázat:**

A *felülírandóTulajdonság* felülírása meghiúsult.

#### **Felhasználói válasz:**

Tekintse át a hibát és javítsa problémát ennek megfelelően.

# **IQQG0013E A titkosítási kulcs tároló létrehozása a** *kulcstároló\_útvonal* **helyen meghiúsult.**

#### **Magyarázat:**

A kulcstároló létrehozása meghiúsult a megadott kulcstároló-útvonalon.

**Felhasználói válasz:**

Ellenőrizze a kulcstároló helyét.

**IQQG0014E A megadott portkombináció érvénytelen: admin\_http(***admin\_http\_port***), admin\_https(***admin\_https\_port***), keresési\_http(***keresési\_http\_port***), keresési\_https(***keresési\_https\_port***).**

#### **Magyarázat:**

A megadott portkonfiguráció érvénytelen.

#### **Felhasználói válasz:**

Tekintse át a hibát és javítsa problémát ennek megfelelően.

**IQQG0019I** *információs\_üzenet*

#### **Magyarázat:**

Honosítatlan (nem lefordított) külső információs üzenet érkezett.

#### **Felhasználói válasz:**

Semmilyen művelet elvégzésére nincs szükség.

#### **IQQG0020E** *hibaüzenet*

#### **Magyarázat:**

Honosítatlan (nem lefordított) külső hibaüzenet érkezett.

# **Felhasználói válasz:**

Ellenőrizze a megadott hibaüzenetet és keressen benne a probléma megoldására vonatkozó javaslatokat.

# **IQQG0024E • IQQG0042E**

# **IQQG0024E A [***kiszolgáló\_kisalkalmazás\_kérés***] kiszolgáló kisalkalmazás kérés**

**[***kiszolgáló\_kisalkalmazás\_válasz***] válasszal váratlanul meghiúsult.**

#### **Magyarázat:**

Váratlanul hiba történt egy kiszolgáló kisalkalmazásban.

#### **Felhasználói válasz:**

További információkért nézze meg a többi kapcsolódó üzenetet.

# **IQQG0026E A** *fájl\_útvonal* **konfigurációs fájl hibás.**

#### **Magyarázat:**

A fájl hibás.

# **Felhasználói válasz:**

Ha szerkesztette a fájlt, akkor állítsa vissza azt az eredeti változatra.

# **IQQG0028E** *gyorsítótárazott\_objektum* **nevű objektum már létezik a** *gyorsítótár\_neve* **gyorsítótárban.**

#### **Magyarázat:**

A megnevezett objektum nem adható hozzá a gyorsítótárhoz, mert olyan nevű objektum már van a gyorsítótárban. A gyorsítótárazott objektumok neveinek egyedinek kell lenniük.

#### **Felhasználói válasz:**

Lépjen kapcsolatba az IBM szoftvertámogatással.

# **IQQG0029E Az objektum nem adható hozzá a**

*gyorsítótár\_neve* **gyorsítótárhoz, mert az** *érvénytelen\_érték* **érvénytelen névvel rendelkezik.**

#### **Magyarázat:**

Az objektum nem adható hozzá a gyorsítótárhoz, mert az objektum neve érvénytelen.

#### **Felhasználói válasz:**

Lépjen kapcsolatba az IBM szoftvertámogatással.

**IQQG0030E A** *gyorsítótár\_neve* **gyorsítótár betöltője null. A gyorsítótárazott objektum behelyezése meghiúsult.**

#### **Magyarázat:**

A biztosított gyorsítótár betöltő null. Nem null gyorsítótár betöltő értéket kell biztosítani a gyorsítótárnak.

## **Felhasználói válasz:**

Lépjen kapcsolatba az IBM szoftvertámogatással.

# **IQQG0032E A következő fájlok nem törölhetők a**

*gyűjtemény\_neve* **gyűjteményből: \n** *fájllista***.**

# **Magyarázat:**

A fájlok nem kerültek törlésre a gyűjtemény eltávolításakor.

#### **Felhasználói válasz:**

Állítsa le a terméket, és kézzel törölje a fájlokat.

# **IQQG0037W A** *gyűjtemény\_neve* **gyűjtemény nem létezik.**

**Magyarázat:** A beírt gyűjteménynév nem létezik.

**Felhasználói válasz:** Adja meg egy létező gyűjtemény nevét.

#### **IQQG0038E A** *gyűjtemény\_neve* **gyűjtemény már létezik.**

**Magyarázat:** Minden gyűjteménynévnek egyedinek kell lennie.

# **Felhasználói válasz:**

Adjon meg másik gyűjteménynevet.

# **IQQG0039E A** *telepítési\_könyvtár* **keresőmotor telepítési könyvtár nem létezik.**

#### **Magyarázat:**

A keresőmotor telepítési könyvtára nem létezik. A könyvtárat a globális konfigurációs fájl (config.xml) installPath eleme határozza meg. Ez a fájl a termék elindításakor jön létre.

# **Felhasználói válasz:**

Győződjön meg róla, hogy az installPath elem a telepítési könyvtárra mutat.

```
IQQG0040E A config_könyvtár config könyvtár nem
 létezik.
```
#### **Magyarázat:**

A config nevű könyvtárat a globális konfigurációs fájl (config.xml) configPath eleme határozza meg. Ez a fájl a termék elindításakor jön létre.

#### **Felhasználói válasz:**

Gondoskodjék róla, hogy a configPath elem a config könyvtárra mutasson. A config könyvtárnak tartalmaznia kell egy ″collections″ nevű alkönyvtárat és egy ″jetty.xml″ fájlt.

# **IQQG0041E A** *telepítési\_könyvtár* **telepítési könyvtárból hiányoznak az alábbi fájlok:** *fájlnevek***.**

#### **Magyarázat:**

A telepítési könyvtárból hiányzik néhány fájl. Ezt a könyvtárat a globális konfigurációs fájl (config.xml) installPath eleme határozza meg. Ez a fájl a termék elindításakor jön létre.

#### **Felhasználói válasz:**

Elképzelhető, hogy a konfiguráció nem a helyes könyvtárra mutat. Győződjön meg róla, hogy az installPath elem a telepítési könyvtárra mutat.

**IQQG0042E A** *konfigurációs\_könyvtár* **konfigurációs könyvtárból a következő fájlok hiányoznak:** *fájlnevek***.**

#### **Magyarázat:**

A ″config″ nevű könyvtárból hiányzik néhány fájl. Ezt a könyvtárat a globális konfigurációs fájl (config.xml) configPath eleme határozza meg. Ez a fájl a termék elindításakor jön létre.

## **Felhasználói válasz:**

Elképzelhető, hogy a konfiguráció nem a helyes könyvtárra mutat. Gondoskodjék róla, hogy a configPath elem a config könyvtárra mutasson. A config könyvtárnak tartalmaznia kell egy ″collections″ nevű alkönyvtárat és egy ″jetty.xml″ fájlt.

# **IQQG0045E A** *globális\_konfigurációs\_fájl* **globális konfigurációs fájl nem létezik.**

#### **Magyarázat:**

A megadott globális konfigurációs fájl nem létezik.

## **Felhasználói válasz:**

Adja meg a globális konfigurációs fájl teljes képzésű nevét. Az alapértelmezett fájl a config alkönyvtárban található config.xml.

# **IQQG0046I Az index pillanatnyilag dokumentumokat dolgoz fel a sorban. A dokumentumok aktuális száma:**

*sor\_dokumentumainak\_száma***.**

#### **Magyarázat:**

A rendszer arra vár, hogy az index feldolgozza a hátralévő dokumentumokat.

#### **Felhasználói válasz:**

Semmilyen művelet elvégzésére nincs szükség. A rendszer leáll, miután az index befejezi a sorba rakott dokumentumok feldolgozását, illetve ha nincs előrehaladás.

#### **IQQG0049I A HTTP figyelő leáll.**

#### **Magyarázat:**

A HTTP figyelő leáll.

#### **Felhasználói válasz:**

Semmilyen művelet elvégzésére nincs szükség.

#### **IQQG0051I Az index feldolgozása leáll.**

**Magyarázat:** Az index feldolgozása leáll.

# **Felhasználói válasz:**

Semmilyen művelet elvégzésére nincs szükség.

#### **IQQG0052I Az index feldolgozása leáll.**

# **Magyarázat:**

Az index feldolgozása leáll.

#### **Felhasználói válasz:**

Semmilyen művelet elvégzésére nincs szükség.

**IQQG0053E A rendszerből hiányzik a következő fájl:** *fájl\_útvonal***.**

#### **Magyarázat:**

A rendszerből hiányzik egy olyan fájl, ami jelen volt a telepítés során.

#### **Felhasználói válasz:**

Telepítse újra a terméket a fájl visszaállításához.

# **IQQG0054W A rendszer nem tudja létrehozni az** *ideiglenes\_könyvtár* **ideiglenes könyvtárat. A** *könyvtár\_neve* **alapértelmezett könyvtár**

**kerül felhasználásra.**

#### **Magyarázat:**

A rendszer nem tudja létrehozni az ideiglenes könyvtárat. A rendszer folytatja a futtatást a másik megadott könyvtár használatával.

#### **Felhasználói válasz:**

Győződjön meg róla, hogy az ideiglenes könyvtár létezik és rendelkezik a megfelelő írási jogosultsággal. Az ideiglenes könyvtárat vagy a globális konfigurációs fájl tempDirectory eleme (az alapértelmezett a config.xml fájl a konfigurációs alkönyvtárban) határozza meg vagy a rendszer ideiglenes könyvtár, ha a konfigurációs fájl elem nem megadott.

# **IQQG0055E Az adatpuffer gyorsítótár eltávolításra került.**

#### **Magyarázat:**

Olyan gyorsítótárazott adatok olvasására vonatkozó kérés érkezett, amelyek már eltávolításra kerültek.

#### **Felhasználói válasz:**

Lépjen kapcsolatba az IBM szoftvertámogatással.

#### **IQQG0056E Az adatpuffer gyorsítótár nem olvasható.**

#### **Magyarázat:**

A gyorsítótár adatok olvasására vonatkozó kérés érkezett, még mielőtt azok elérhetőek lennének.

# **Felhasználói válasz:**

Lépjen kapcsolatba az IBM szoftvertámogatással.

**IQQG0057W A** *bejárási\_terület\_azonosító* **azonosító által megadott bejárási terület nem létezik.**

#### **Magyarázat:**

Nem létező bejárási terület eltávolítására tett kísérletet.

#### **Felhasználói válasz:**

Létező bejárási terület azonosítót adjon meg.

**IQQG0058E Nem törölhető az a** *fájl\_útvonal* **fájl, amely a** *bejárási\_terület\_azonosító* **bejárási területhez tartozik.**

# **Magyarázat:**

A fájl nem lett törölve, de a bejárási terület eltávolításra került.

# **IQQG0060E • IQQG0077E**

#### **Felhasználói válasz:**

Állítsa le a keresőmotort, és kézzel törölje a fájlt.

#### **IQQG0060E A bejárási terület nem hozható létre, mert a** *bejárási\_terület\_azonosító* **bejárási terület azonosító már létezik.**

#### **Magyarázat:**

A bejárási terület azonosító már létezik.

## **Felhasználói válasz:**

Adjon meg másik bejárási terület azonosítót.

# **IQQG0064E A** *bejárási\_terület\_azonosító* **bejárási terület nem frissíthető, mert nem létezik.**

#### **Magyarázat:**

A bejárási terület nem frissíthető, mert eltávolításra került, illetve soha nem létezett.

#### **Felhasználói válasz:**

Ha szükséges, akkor hozza létre újra a bejárási területet. Újra meg kell adni a kezdő URL címeket és minden felhasználói webrobot-szabályt.

**IQQG0065E A** *gyűjtemény\_neve* **gyűjtemény nem frissíthető, mert az nem létezik.**

## **Magyarázat:**

A gyűjtemény nem frissíthető, mert eltávolították vagy sosem létezett.

## **Felhasználói válasz:**

Ha szükséges, akkor hozza létre a gyűjteményt újra.

# **IQQG0067W A rendszerbeállítások nem állíthatók vissza a** *fájl\_útvonala* **fájlból.**

#### **Magyarázat:**

A beállítások nem állíthatók vissza. Ezért a rendszer visszaállítja az alapértelmezett értékeket.

#### **Felhasználói válasz:**

Állítsa vissza a beállításokat az adminisztrációs konzolban.

# **IQQG0069I A webbejárás elindult a** *gyűjtemény\_nev* **gyűjtemény számára.**

## **Magyarázat:**

A webrobot elindult.

**Felhasználói válasz:** Semmilyen művelet elvégzésére nincs szükség.

**IQQG0070I A webbejárás leállt a** *gyűjtemény\_nev* **gyűjtemény számára.**

#### **Magyarázat:**

A webrobot leállt.

# **Felhasználói válasz:**

Semmilyen művelet elvégzésére nincs szükség.

# **IQQG0071W A rendszer nem tud olyan információkat menteni, amelyek jelzik, hogy a bejárók aktívak-e a rendszer leállításakor.**

#### **Magyarázat:**

A rendszer leállításakor elmentésre kerülnek a bejárási tevékenységgel kapcsolatos információk. Azonban a rendszer nem tud arra vonatkozó információkat menteni, hogy egy gyűjtemény bejárói aktívak voltak-e a rendszer leállításakor.

#### **Felhasználói válasz:**

További információkért nézze meg a többi kapcsolódó üzenetet. A rendszer újraindításakor, a rendszerindulás után aktív bejárókkal rendelkező gyűjtemények nem biztos, hogy azonosak a rendszer leállításakor aktív bejárókkal rendelkező gyűjteményekkel. A rendszer újraindítása után nyissa meg az Adminisztrációs konzolt és igény szerint indítsa el vagy állítsa le a bejárást.

# **IQQG0073E A** *gyűjtemény\_neve* **gyűjteményhez tartozó összetevő nem távolítható el.**

### **Magyarázat:**

A gyűjtemény egy összetevőjének törlését kérte. Az összetevőt azonban nem sikerült eltávolítani.

# **Felhasználói válasz:**

További információkért nézze meg a többi kapcsolódó üzenetet. A probléma megoldása után indítsa újra a rendszert. A rendszer újraindítása után az összes függőben lévő eltávolítási kérés feldolgozásra kerül.

# **IQQG0074E A rendszer nem tudta törölni a következő fájlokat:** *fájl\_útvonalak***.**

# **Magyarázat:**

A rendszer nem tudta eltávolítani a fájlokat.

# **Felhasználói válasz:**

Kézzel távolítsa el a megadott fájlokat.

**IQQG0075E A** *gyűjtemény\_neve* **gyűjtemény nem üríthető ki.**

#### **Magyarázat:**

A rendszer nem tudta kiüríteni a gyűjteményt.

#### **Felhasználói válasz:**

További információkért nézze meg a többi kapcsolódó üzenetet. A probléma megoldása után indítsa újra a rendszert. Újraindítás esetén minden függőben lévő kiürítési művelet feldolgozásra kerül.

# **IQQG0077E A** *fájlútvonal* **adatkönyvtár nem hozható létre a** *gyűjtemény\_neve* **gyűjteményhez.**

#### **Magyarázat:**

Összetevő gyűjteményhez adásakor a rendszernek létre kell hoznia egy adatkönyvtárat. Az adatkönyvtár azonban nem hozható létre.

További információkért nézze meg a többi kapcsolódó üzenetet. A problémák kijavítása után próbálkozzon újra.

# **IQQG0083W A rendszer nem tudta eltávolítani a következő fájlokat a** *gyűjtemény\_neve* **gyűjtemény eltávolításakor:** *fájl\_útvonalak*

#### **Magyarázat:**

A gyűjtemény eltávolításra került, de az eltávolítási művelet nem tudta eltávolítani a felsorolt fájlokat.

#### **Felhasználói válasz:**

Kézzel távolítsa el az üzenetben felsorolt fájlokat.

**IQQG0086E A rendszer nem tudja inicializálni a hibaesemény értesítési szolgáltatást. A rendszer indítása folytatódik, de az eseményértesítések nem érhetők el az adminisztrációs konzolban.**

# **Magyarázat:**

Az eseménykezelő inicializálása nem sikerült. A rendszer fut, de az eseményértesítések nem érhetők el az adminisztrációs konzolban.

# **Felhasználói válasz:**

További információkért nézze meg a többi kapcsolódó üzenetet. A probléma megoldása után indítsa újra a rendszert.

#### **IQQG0088I Leállítási kérés elküldése:** *URL***.**

#### **Magyarázat:**

Ez az üzenet olyan előrehaladási információkat biztosít, amelyek a leállítási kérés állapotát mutatják.

#### **Felhasználói válasz:**

Semmilyen művelet elvégzésére nincs szükség.

#### **IQQG0089I A leállítási kérés sikeresen elküldésre került** *válasz\_kód* **válaszkóddal.**

#### **Magyarázat:**

A leállítási kérés sikeresen elküldésre került. A 200-as válaszkód normális.

#### **Felhasználói válasz:**

Semmilyen művelet elvégzésére nincs szükség.

#### **IQQG0090E A leállítási kérés meghiúsult.**

#### **Magyarázat:**

A leállítási kérés meghiúsult. Elképzelhető, hogy a kiszolgáló nem a megadott porton fut, illetve már leállt. Az elutasított kapcsolat azt jelenti, hogy a kiszolgáló nem a megadott porton fut.

#### **Felhasználói válasz:**

További információkért nézze meg a többi kapcsolódó üzenetet.

## **IQQG0091I A rendszer nyomkövetés elindult. A nyomkövetési fájlok a** *könyvtár\_neve* **könyvtárban vannak.**

# **Magyarázat:**

A nyomkövetés elindult, és az üzenetben megadott könyvtárba ír.

# **Felhasználói válasz:**

Semmilyen művelet elvégzésére nincs szükség.

#### **IQQG0092W A rendszer hibát kapott egy bejáró rendszerleállításkor történő leállításakor.**

#### **Magyarázat:**

A bejáró szolgáltatás leállításakor hiba történt.

# **Felhasználói válasz:**

Semmilyen művelet elvégzésére nincs szükség. A rendszer leállítása folytatódik.

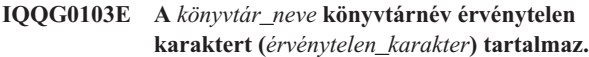

#### **Magyarázat:**

A fájlrendszer nem tud olyan könyvtárat létrehozni, ami tartalmazza a megadott karaktert.

# **Felhasználói válasz:**

Olyan nevet adjon meg, ami nem tartalmazza az érvénytelen karaktert.

# **IQQG0104E A** *könyvtár\_neve* **könyvtárnév nem érvényes.**

#### **Magyarázat:**

A fájlrendszer nem tudja létrehozni a megadott nevű könyvtárat.

#### **Felhasználói válasz:**

Adjon meg egy operációs rendszere számára érvényes könyvtárnevet.

**IQQG0105E A** *könyvtár\_neve* **könyvtár nem hozható létre.**

# **Magyarázat:**

A fájlrendszer nem tudja létrehozni a megadott nevű könyvtárat.

#### **Felhasználói válasz:**

Ellenőrizze, hogy van szabad lemezterület a fájlrendszeren. Próbálkozhat másik név megadásával is.

#### **IQQG0107E A** *fájl\_útvonala* **titkosítási kulcs nem tölthető be.**

#### **Magyarázat:**

A titkosítási kulcs nem tölthető be a megadott fájlból.

## **Felhasználói válasz:**

Ha a titkosítási kulcs módosításra került, akkor állítsa vissza eredeti állapotába. Új titkosítási kulcs a fájl törlésével állítható elő, de bármilyen mentett jelszó visszafejthető.

# **IQQG0112I • IQQG0124E**

# **IQQG0112I A** *gyűjtemény\_neve* **gyűjtemény meghatározva a** *webhelynév vagy fájl\_könyvtár* **számára.**

#### **Magyarázat:**

A gyűjtemény sikeresen meghatározásra került.

#### **Felhasználói válasz:**

Semmilyen művelet elvégzésére nincs szükség.

# **IQQG0113E Az eredeti jelszó nem egyezett meg a jelenlegi jelszóval.**

# **Magyarázat:**

A jelszó módosítására irányuló kísérlet meghiúsult, mert a megadott eredeti jelszó és a jelenlegi jelszó nem egyezett meg. A jelszókban a kis- és nagybetűk eltérőnek számítanak.

# **Felhasználói válasz:**

Javítsa ki a jelszót, és küldje el újra a kérést.

# **IQQG0114E A művelet nem fejezhető be, mert a rendszer leáll.**

### **Magyarázat:**

A művelet meghiúsult, mert a rendszer egy leállítási kérést dolgoz fel.

# **Felhasználói válasz:**

Próbálkozzon újra a művelettel a rendszer újraindítása után.

**IQQG0115E Az indítás meghiúsult, mert a** *portszám* **port már használatban van. Győződjön meg róla, hogy nem fut a termék egy másik példánya, illetve nem használja másik folyamat ezt a portot. Másik port használatához módosítsa a ''Port'' tulajdonságot a** *konfigurációs\_fájl* **fájlban.**

#### **Magyarázat:**

A rendszer nem indítható, mert nem tudja használni a konfigurációs fájlban megadott portot.

# **Felhasználói válasz:**

Ellenőrizze, hogy a port rendelkezésre áll. Másik port használatához módosítsa a megadott konfigurációs fájl Port tulajdonságát.

# **IQQG0116E Az indexelt dokumentumok össz száma (***dokumentumok\_száma***) meghaladja a** *dokumentumok\_számának\_korlátja* **dokumentumos megengedett korlátot.**

#### **Magyarázat:**

A licencszerződés csak előre meghatározott számú dokumentum indexelését engedélyezi a termék számára.

#### **Felhasználói válasz:**

Távolítson el néhány bejegyzést a bejárt webhelyek vagy könyvtárak közül.

# **IQQG0118I A** *gyűjtemény\_neve* **gyűjtemény számára létrejött a gyorsítótár.**

#### **Magyarázat:**

A megadott gyűjtemény számára történő gyorsítótár-létrehozási feldolgozás sikeresen befejeződött.

#### **Felhasználói válasz:**

Semmilyen művelet elvégzésére nincs szükség.

**IQQG0119E A következő fájlok nem törölhetők: \n** *fájllista***.**

# **Magyarázat:**

A fájlok törlése nem sikerült.

# **Felhasználói válasz:**

Állítsa le a terméket, és kézzel törölje a fájlokat.

# **IQQG0120E A** *konfigurációs\_fájl* **által megadott konfigurációt már használja egy futó kiszolgáló.**

# **Magyarázat:**

A kiszolgáló indítása nem sikerült, mert már egy másik kiszolgáló használja ugyanazokat a konfigurációs fájlokat. A kiszolgáló minden egyes példányának saját konfigurációs fájlok készletével kell rendelkeznie.

# **Felhasználói válasz:**

Állítsa le a meglévő futó példányt, mielőtt újraindítja az ugyanazokhoz a konfigurációs fájlokhoz tartozó másik példányt.

# **IQQG0122E A kiszolgáló nem indítható a**

*parancs\_karaktersorozat* **paranccsal.**

# **Magyarázat:**

A rendszer indítása sikertelen volt a megjelenített parancs kiadása után.

# **Felhasználói válasz:**

A hiba részleteiért ellenőrizze a startupErrors.html naplófájlt. Ha a fájl nem létezik, akkor próbálja meg futtatni a megadott parancsot a parancssorból, hogy lássa a Java virtuális gép (JVM) által adott esetleges hibaüzeneteket.

# **IQQG0123E Az Adminisztrációs konzol indul.**

#### **Magyarázat:**

A rendszer megkísérel megnyitni egy webböngészőt az Adminisztrációs konzol eléréséhez.

## **Felhasználói válasz:**

Semmilyen művelet elvégzésére nincs szükség.

#### **IQQG0124E A kiszolgáló fut. Lépjen**

**ahttp://localhost:***portszám***/admin címre az Adminisztrációs konzol eléréséhez.**

**Magyarázat:**

Kísérlet történt a rendszer indítására akkor, amikor az már futott. A rendszer eléréséhez nyissa meg az adminisztrációs konzolt.

#### **Felhasználói válasz:**

A rendszer felügyeletéhez lépjen a megadott címre egy webböngészővel.

**IQQG0125E Hiba történt a rendszerindítás közben. További információkért tekintse meg a következőt:** *naplófájl***.**

#### **Magyarázat:**

A rendszer nem tudott rendben elindulni.

# **Felhasználói válasz:**

A hibával kapcsolatos további információkért ellenőrizze a megadott naplófájlt.

#### **IQQG0126E A rendszer leállítása befejeződött.**

#### **Magyarázat:**

A rendszer sikeresen leállításra került.

### **Felhasználói válasz:**

Semmilyen művelet elvégzésére nincs szükség.

#### **IQQG0127E A** *terméknév* **nem fut.**

#### **Magyarázat:**

Kísérlet történt a *terméknév* leállítására, de a rendszer nem futott.

#### **Felhasználói válasz:**

Semmilyen művelet elvégzésére nincs szükség.

# **IQQG0128E Az LD\_ASSUME\_KERNEL környezeti változó pillanatnyilag beállított, ami problémákat okozhat a** *terméknév* **futtatásakor. Ennek a változónak nem**

**ajánlott értéket adni.**

#### **Magyarázat:**

A *terméknév* beállított LD\_ASSUME\_KERNEL környezeti változóval rendelkező Linux rendszeren került indításra, ami problémákat okozhat.

#### **Felhasználói válasz:**

Törölje az ezen változó számára beállított értéket és indítsa újra a *terméknév* terméket a lehetséges problémák elkerülése érdekében.

**IQQG0130I A** *művelet bejáró\_típusa* **bejáró kérés elküldése ide:** *cél*

#### **Magyarázat:**

A megadott kérés elküldésre kerül az IBM Omnifind Yahoo! Edition részére.

# **Felhasználói válasz:**

Semmilyen művelet elvégzésére nincs szükség.

**IQQG0133E Állapot: a** *művelet bejárótípus* **kérés a következő hibákkal meghiúsult:** *hibaüzenet*

### **Magyarázat:**

A kiszolgálónak küldött kérés a megadott hibákat állította elő.

#### **Felhasználói válasz:**

Végezze el a társított hibaüzenetek szerinti megfelelő műveleteket.

**IQQG0134I Állapot: a** *művelet bejáró\_típusa* **kérés sikeresen befejeződött.**

### **Magyarázat:**

A kiszolgáló sikeresen feldolgozta a bejáró kérést.

#### **Felhasználói válasz:**

Semmilyen művelet elvégzésére nincs szükség.

# **IQQG0139E Egy fájl nem hozható létre a** *könyvtár* **ideiglenes könyvtárban. Győződjön meg róla, hogy a program képes fájlokat létrehozni az adott könyvtárban.**

#### **Magyarázat:**

A kiszolgáló nem tudott fájlt létrehozni az ideiglenes fájlok könyvtáraként megadott könyvtárban.

# **Felhasználói válasz:**

Győződjön meg róla, hogy a kiszolgáló jogosult fájlokat létrehozni az adott könyvtárban és arról, hogy a lemez nem telt meg.

# **IQQG0140E A rendszer nem tudta betölteni a** *konfigurációs fájl* **konfigurációs fájlt.**

# **Magyarázat:**

A rendszer nem tudott betölteni egy szükséges konfigurációs fájlt. Lehetséges, hogy a fájl nem létezik vagy sérült.

#### **Felhasználói válasz:**

Ellenőrizze a telepítési naplófájlt az erre a hibára vonatkozó további üzenetekért.

**IQQG0141E A** *konfigurációs\_kulcs* **konfigurációs kulcs, amely az** *összetevő\_azonosító* **összetevőhöz tartozik, az** *érték* **nem logikai értékkel rendelkezik.**

### **Magyarázat:**

A konfigurációs kulcs várt értéke logikai, de annak értéke nem logikai.

# **Felhasználói válasz:**

Gondoskodjék róla, hogy, a konfigurációs kulcs érvényes logikai értékkel rendelkezzen. Az érvényes logikai értékek a következők: ″true″, ″yes″, ″on″, ″1″, ″false″, ″no″, ″off″, ″0″.

# **IQQG0142E • IQQG0151E**

# **IQQG0142E A** *konfigurációs\_kulcs* **konfigurációs kulcs, amely az** *összetevő\_azonosító* **összetevőhöz tartozik** *érték* **nem egész szám értékkel rendelkezik.**

#### **Magyarázat:**

A konfigurációs kulcs várt értéke egész szám, de valós értéke nem egész szám.

## **Felhasználói válasz:**

Gondoskodjék róla, hogy, a konfigurációs kulcs érvényes egész szám értékkel rendelkezzen.

# **IQQG0143E Hiba történt az utódfolyamatok inicializálásakor.**

# **Magyarázat:**

Hiba történt a rendszer számára szükséges utódfolyamatok készítésekor.

#### **Felhasználói válasz:**

További információkért nézze meg a többi kapcsolódó üzenetet. Majd indítsa újra a rendszert.

# **IQQG0144E Nem állnak rendelkezésre megosztott utódfolyamatok a rendszeren.**

#### **Magyarázat:**

Kísérlet történt egy megosztott utódfolyamat lekérésére, de egy sem áll rendelkezésre.

# **Felhasználói válasz:**

Elképzelhető, hogy a rendszer túlterhelt. Indítsa újra a rendszert.

# **IQQG0145E Hiba történt egy új utódfolyamat létrehozásakor.**

#### **Magyarázat:**

Hiba történt egy új utódfolyamat rendszeren történő létrehozásakor.

# **Felhasználói válasz:**

További információkért nézze meg a többi kapcsolódó üzenetet. Majd indítsa újra a rendszert.

# **IQQG0146E Az utódfolyamat a következő visszatérési kóddal leállt:** *folyamat\_visszatérési\_kód***.**

#### **Magyarázat:**

Hiba történt egy új utódfolyamat rendszeren történő létrehozásakor.

# **Felhasználói válasz:**

További információkért nézze meg a többi kapcsolódó üzenetet. Majd indítsa újra a rendszert.

# **IQQG0147E Hiba történt az utódfolyamattal történő kommunikáció közben.**

#### **Magyarázat:**

Hiba történt a rendszeren egy utódfolyamattal történő kommunikáció közben. Például lehetséges, hogy a rendszer éppen túlterhelt.

#### **Felhasználói válasz:**

További információkért nézze meg a többi kapcsolódó üzenetet. Majd indítsa újra a rendszert.

# **IQQG0148E Egy utódfolyamat a rendszeren nem várt állapotba került:** *folyamat\_állapota***.**

# **Magyarázat:**

Egy utódfolyamat nem várt állapotba került a rendszeren. Például lehetséges, hogy a rendszer éppen túlterhelt.

# **Felhasználói válasz:**

További információkért nézze meg a többi kapcsolódó üzenetet. Majd indítsa újra a rendszert.

# **IQQG0149E A rendszer nem tudja létrehozni a** *könyvtár\_neve* **könyvtárat.**

# **Magyarázat:**

A rendszer nem tudja létrehozni a megadott könyvtárat. A könyvtár egy konfigurációs fájlban került megadásra.

# **Felhasználói válasz:**

További információkért nézze meg a többi kapcsolódó hibaüzenetet. Biztosítsa, hogy a program rendelkezzen jogosultsággal a könyvtárak létrehozásához, valamint hogy a lemez ne legyen tele.

# **IQQG0150E A rendszer nem tudta meghatározni azt, hogy melyik kiadás telepített. A hiányzó konfigurációs elem a** ″*konfigurációs\_kulcs*″**.**

#### **Magyarázat:**

A rendszer nem tudja feloldani a ″release″ konfigurációs elemet a kiadás típusának meghatározásához.

### **Felhasználói válasz:**

Gondoskodjék róla, hogy a kulcs érvényes értékkel rendelkezzen a tulajdonságfájlban. A rendszer által olvasott alapértelmezett fájl a configPath/releaseinfo/release.properties. Győződjön meg róla, hogy a fájl olvasható és nem sérült.

```
IQQG0151E A rendszer érvénytelen kiadástípussal
 beállított: ″kiadás_típus″.
```
# **Magyarázat:**

A rendszer a release elem olyan értékével van beállítva, ami nem érvényes.

#### **Felhasználói válasz:**

Gondoskodjék róla, hogy a release elem érvényes értékkel rendelkezzen a tulajdonságfájlban. A rendszer által olvasott alapértelmezett fájl a configPath/releaseinfo/release.properties. Győződjön meg róla, hogy ez a fájl nem sérült.

#### **IQQG0152E A** *fájl\_útvonal* **adatfájl nem létezik.**

#### **Magyarázat:**

Egy lemezen lévő dokumentum adatait pufferelő fájl nem létezik.

# **Felhasználói válasz:**

Ellenőrizze a fájlnevet és győződjön meg róla, hogy nincs probléma a fájl írásával.

## **IQQG0153E A** *dokumentum\_uri* **dokumentum figyelmen kívül maradt.**

#### **Magyarázat:**

A dokumentum figyelmen kívül maradt a rendszer újraindításakor.

## **Felhasználói válasz:**

További információkért nézze meg a többi kapcsolódó hibaüzenetet. A dokumentum újbóli bejárása szükséges. Módosítsa a dokumentumot, így a bejáró bele fogja venni azt a következő bejárásba.

# **IQQG0154E A dokumentumsor nem menthető a** *fájl\_útvonala* **fájlba. A következő dokumentumokat újra be kell járni:** *dokumentum\_lista*

#### **Magyarázat:**

A dokumentumsor nem menthető.

# **Felhasználói válasz:**

További információkért nézze meg a többi kapcsolódó hibaüzenetet. Az üzenetben felsorolt dokumentumokat újra be kell járni. Módosítsa a dokumentumokat, így a bejáró bele fogja venni azokat a következő bejárásba.

# **IQQG0155E A dokumentumsor nem tölthető be a** *fájl\_útvonal* **fájlból.**

#### **Magyarázat:**

A dokumentumsor nem állítható vissza a lemezről.

# **Felhasználói válasz:**

További információkért nézze meg a többi kapcsolódó hibaüzenetet. A sorban lévő dokumentumok eldobásra kerültek és a rendszer üres sorral kezd.

#### **IQQG0156E A** *gyűjtemény* **gyűjtemény nem érhető el, mert** *állapot* **állapotban van.**

#### **Magyarázat:**

A gyűjtemény nem adható vissza, mert a megadott állapotban van.

#### **Felhasználói válasz:**

Várja meg a jelenlegi tevékenység befejezését, majd próbálkozzon meg a művelettel újra.

# **IQQG0163W A legutóbbi leállítás során a Windows Services leállította a kiszolgálót, mielőtt annak leállítása befejeződhetett volna.**

#### **Magyarázat:**

A kiszolgáló nem tudta befejezni a leállást a Windows Services által engedélyezett idő alatt.

# **Felhasználói válasz:**

Növelje meg a Windows által a szolgáltatások leállítására engedélyezett időt. Ehhez növelje meg a

HKEY\_LOCAL\_MACHINE\SYSTEM\CurrentControlSet\ Control\WaitToKillServiceTimeout

rendszerleíró kulcsban tárolt értéket.

# **IQQG0164W A Windows Services beállítása szerint***Windows\_Services\_leállítási\_idő* **ezredmásodperc időt engedélyez a leállításra, de a kiszolgáló** *becsült\_leállítási\_idő* **ezredmásodperc időt igényel.**

#### **Magyarázat:**

A Windows Services által egy program leállítására engedélyezett idő túl rövid.

#### **Felhasználói válasz:**

Növelje meg a Windows által a szolgáltatások leállítására engedélyezett időt. Ehhez növelje meg a

HKEY\_LOCAL\_MACHINE\SYSTEM\CurrentControlSet\ Control\WaitToKillServiceTimeout

rendszerleíró kulcsban tárolt értéket.

#### **IQQG0165E A** *gyűjtemény\_neve* **gyűjtemény átnevezése meghiúsult.**

#### **Magyarázat:**

A gyűjteményt nem lehetett átnevezni egy hiba miatt.

# **Felhasználói válasz:**

További információkért nézze meg a többi kapcsolódó üzenetet.

**IQQG0166E A** *létező\_név* **objektum nem nevezhető át a következőre:** *új\_név***.**

### **Magyarázat:**

Az objektumot nem lehetett átnevezni.

## **Felhasználói válasz:**

Győződjön meg róla, hogy nem használja program a megadott könyvtárat és arról, hogy a fájl nincs megnyitva.

**IQQG0167E A** *konfigurációs\_kulcs* **konfigurációs kulcs, amely az** *összetevő\_azonosító* **összetevő-azonosítóhoz tartozik,** *érték* **nem hosszú értékkel rendelkezik.**

#### **Magyarázat:**

A konfigurációs kulcs várt értéke hosszú, de az nem hosszú értékkel rendelkezik.

# **Felhasználói válasz:**

Győződjön meg róla, hogy a konfigurációs kulcs érvényes hosszú értékkel rendelkezik.

# **IQQG0169E A** *fájl\_útvonal* **konfigurációs fájl frissítésére tett kísérlet meghiúsult, mielőtt módosítások alkalmazásra kerülhettek volna.**

# **Magyarázat:**

A konfigurációs fájlok integritásának megőrzése érdekében a rendszer a frissítéseket ideiglenes helyre írja a módosítások életbe léptetése előtt. Hiba történt mielőtt még a konfiguráció frissítései alkalmazásra kerülhettek volna.

# **Felhasználói válasz:**

Győződjön meg róla, hogy más program nem használja a megadott fájlt és arról, hogy a fájl nincs megnyitva.

# **IQQG0170E A** *gyűjtemény\_neve* **gyűjtemény nem frissíthető, mert az a konfiguráció ezen példányának lekérése után került frissítésre.**

# **Magyarázat:**

A gyűjtemény nem frissíthető, mert valamely másik feladat frissítette a konfigurációt a konfiguráció ezen változatának lekérése óta.

# **Felhasználói válasz:**

Kérje le a konfigurációt és hajtsa végre a módosításokat újra.

# **IQQG0171E A dokumentum csővezeték kiterjesztés**

**osztály hibába ütközött a** *gyűjtemény\_neve* **gyűjtemény feldolgozásakor.**

# **Magyarázat:**

A dokumentum csővezeték kiterjesztés rutin hibába ütközött.

### **Felhasználói válasz:**

Tekintse meg a csatolt verem-nyomkövetést és javítsa a problémát.

# **IQQG0172E A rendszer nem tudja létrehozni a** *fájlnév* **fájlt.**

#### **Magyarázat:**

A rendszer nem tudja létrehozni a megadott fájlt.

# **Felhasználói válasz:**

További információkért nézze meg a többi kapcsolódó hibaüzenetet. Biztosítsa, hogy a program rendelkezzen jogosultsággal fájlok létrehozásához, valamint hogy a lemez ne legyen tele.

# **IQQG0173E A rendszer nem tudja zárolni a** *fájlnév* **fájlt.**

# **Magyarázat:**

A rendszer nem tudja zárolni a megadott fájlt.

# **Felhasználói válasz:**

További információkért nézze meg a többi kapcsolódó hibaüzenetet.

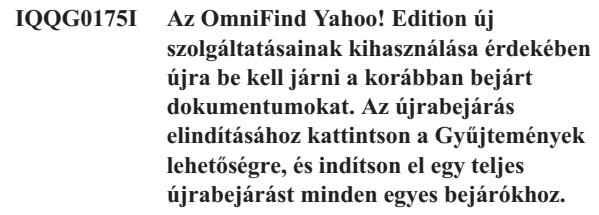

#### **Magyarázat:**

A rendszernek újra kell indexelnie az adatokat, hogy a kiadás új szolgáltatásait ki lehessen használni.

# **Felhasználói válasz:**

Nyissa meg az adminisztrációs konzol Gyűjtemények lapját, és indítsa el a megfelelő bejárók teljes bejárását. Ha a programozási API-val is küldött dokumentumokat, akkor azokat is újra kell küldeni.

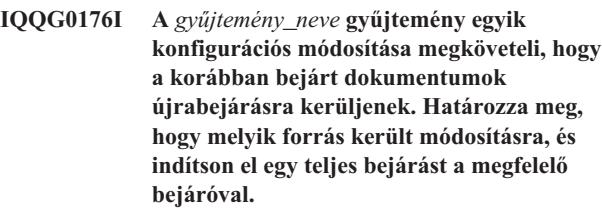

# **Magyarázat:**

A rendszernek újra kellett indexelnie az adatokat, mert megváltozott a gyűjtemény szerkezete.

# **Felhasználói válasz:**

Az adminisztrációs konzol Gyűjtemények lapjáról indítson el egy teljes bejárást a megfelelő bejárókkal. Ha a programozási API-val is küldött dokumentumokat, akkor azokat is újra kell küldeni.

**IQQG0177E A** *területi\_beállítás\_karaktersorozat* **területi beállítás karaktersorozat érvénytelen.**

# **Magyarázat:**

A területi beállítás karaktersorozat érvénytelen.

#### **Felhasználói válasz:**

Adjon meg egy érvényes, 5 karakteres területi beállítás karaktersorozatot.

# **IQQG0178E Adatbázishiba történt:** *külső\_hibaüzenet***.**

#### **Magyarázat:**

Adatbázishiba történt.

#### **Felhasználói válasz:**

A többi kapcsolódó üzenetben információkat kap arról, hogy ezt miként javíthatja ki.

# **IQQG0179E Az** *illesztőprogram\_csomag\_neve* **adatbázis illesztőprogramot nem lehet betölteni.**

# **Magyarázat:**

Hiba történt az adatbázis illesztőprogram betöltésekor.

# **Felhasználói válasz:**

A többi kapcsolódó üzenetben információkat kap arról, hogy ezt miként javíthatja ki.

# **IQQG0180E Nem lehet adatbázis kapcsolatot szerezni az** *adatbázis\_neve* **adatbázishoz.**

#### **Magyarázat:**

Nem sikerült kapcsolatot szerezni az adatbázishoz.

# **Felhasználói válasz:**

A többi kapcsolódó üzenetben információkat kap arról, hogy ezt miként javíthatja ki.

**IQQG0181E Az** *sql\_bemenet* **sql folyamot nem sikerült végrehajtani az** *adatbázis\_kapcsolat* **kapcsolat használatával.**

#### **Magyarázat:**

A megadott adatbázis létrehozása a ddl fájlból nem sikerült.

#### **Felhasználói válasz:**

A többi kapcsolódó üzenetben információkat kap arról, hogy ezt miként javíthatja ki.

# **IQQG0182E Az sql beolvasása az** *sql\_fájlnév* **fájlból meghiúsult.**

#### **Magyarázat:**

Az sql beolvasására tett kísérlet meghiúsult.

# **Felhasználói válasz:**

A többi kapcsolódó üzenetben információkat kap arról, hogy ezt miként javíthatja ki.

**IQQG0183E A** *csomópont\_neve* **csomópontja a** *port* **porton már létezik.**

# **Magyarázat:**

Már létezik egy csomópont a megadott névvel és porttal.

#### **Felhasználói válasz:**

Adjon meg egy másik nevet vagy portot.

**IQQG0184E A** *csomópont\_neve* **csomópontja a** *port* **porton nem létezik.**

# **Magyarázat:**

A csomópont a megadott néven és porton nem létezik.

# **Felhasználói válasz:**

Adja meg egy létező csomópont nevét.

# **IQQG0185E A** *port* **porton található** *csomópont\_neve* **csomópont számára megadott felhasználói azonosító vagy jelszó helytelen.**

# **Magyarázat:**

A felhasználói azonosító és/vagy a jelszó a megadott csomóponthoz helytelen.

### **Felhasználói válasz:**

Adja meg a helyes felhasználói azonosítót és jelszót.

# **IQQG0186E A** *csomópont\_neve* **csomópont HTTP kérése a** *port* **porton váratlan** *válaszkód* **válaszkódot kapott.**

# **Magyarázat:**

Kérés történt egy távoli csomóponthoz, de váratlan válaszkód került visszaküldésre.

# **Felhasználói válasz:**

A távoli csomóponton nézze meg a hibanaplókban, hogy tartalmaznak-e kapcsolódó hibákat. Ha a hiba továbbra is fennáll, akkor indítsa újra a távoli csomópontot.

# **IQQG0187E A kiszolgáló nem tudott csatlakozni a** *csomópont\_neve* **csomóponthoz a** *port* **porton. A hosztnév és/vagy a port helytelen lehet.**

#### **Magyarázat:**

A kiszolgáló nem tudott a csomóponthoz csatlakozni a megadott porton.

# **Felhasználói válasz:**

Győződjön meg róla, hogy a hosztnév és a port helyes, és hogy a kiszolgáló fut. Ha így van, akkor próbálja meg letiltani a tűzfalakat, majd próbálkozzon újra a művelettel.

# **IQQG0188W A kiszolgáló nem tudta újraaktiválni a** *csomópont\_neve* **csomópontot a** *port* **porton. Saját kezűleg kell újraindítani az Adminisztrációs konzolról.**

# **Magyarázat:**

A kiszolgáló nem tudta újraaktiválni a csomópontot a rendszer újraindítása során.

# **Felhasználói válasz:**

Az Adminisztrációs konzol használatával saját kezűleg aktiválja újra a csomópontot.

# <span id="page-36-0"></span>**Index üzenetek (IQQI)**

Az index üzenetek az indexek összeépítésével és adminisztrálásával kapcsolatos problémákat írják le.

### **IQQI0008E A** *dokumentum\_URL* **dokumentum nem illeszthető be.**

#### **Magyarázat:**

A dokumentum a dokumentumsorba illesztésre várt. A folyamatot azonban megszakította egy rendszeresemény.

#### **Felhasználói válasz:**

Küldje el újra a dokumentumot.

**IQQI0010E A** *dokumentum\_URL* **URL címmel rendelkező dokumentum belső hiba miatt nem hozható létre.**

**Magyarázat:**

A dokumentum belső hiba miatt nem hozható létre.

# **Felhasználói válasz:**

Lépjen kapcsolatba az IBM szoftvertámogatással.

# **IQQI0011E A dokumentumok nem dolgozhatók fel, mert a rendszer leáll.**

# **Magyarázat:**

Nem dolgozhatók fel dokumentumok, mivel a rendszer leáll.

# **Felhasználói válasz:**

Próbálkozzon újra a művelettel a rendszer újraindítása után.

# **IQQI0012W A horgonyszöveg feldolgozási időközének megadott érték nem szám. Az alapértelmezett érték kerül felhasználásra.**

### **Magyarázat:**

A horgonyszöveg feldolgozási időköznek megadott alapértelmezett beállítás nem szám. Az alapértelmezett érték kerül felhasználásra.

# **Felhasználói válasz:**

Ellenőrizze a MaxAnchorTextProcessingTimeInMillis értéket az anchorText\_properties.xml fájlban.

# **IQQI0013E A** *gyűjtemény\_neve* **gyűjteményhez tartozó indexfájlok nem zárhatók be.**

# **Magyarázat:**

Az indexfájlok nem zárhatók be.

#### **Felhasználói válasz:**

További információkért nézze meg a többi kapcsolódó üzenetet.

#### **IQQI0014E A dokumentumok nem dolgozhatók fel a**

#### *gyűjtemény\_neve* **gyűjtemény számára.**

#### **Magyarázat:**

A dokumentumok nem dolgozhatók fel a gyűjtemény számára.

**Felhasználói válasz:**

További információkért nézze meg a többi kapcsolódó üzenetet.

# **IQQI0016W Az** *attribútum\_érték* **alapértelmezett értéke a** *fájlnév* **fájlban a** *gyűjtemény\_neve* **gyűjteményhez nem használható.**

#### **Magyarázat:**

A megadott attribútumérték beállítás nem használható.

# **Felhasználói válasz:**

Frissítse a beállítást érvényes értékre.

# **IQQI0017W A dokumentumok nem távolíthatóak el a** *gyűjtemény\_neve* **gyűjtemény indexéből.**

#### **Magyarázat:**

A rendszer hibába ütközött a dokumentumok eltávolításakor az indexből, miután minden webhely- vagy adatforrás-bejárási szabály eltávolításra került a bejáró konfigurációjából. A rendszer megkísérelte eltávolítani az összes dokumentumot a bejáróból, ahelyett, hogy egyszerre egyet távolított volna el.

# **Felhasználói válasz:**

Semmilyen művelet elvégzésére nincs szükség.

# **IQQI0018I A rendszer nem tudja lekérni a** *gyűjtemény\_neve* **gyűjtemény statisztikai információit.**

#### **Magyarázat:**

A rendszer hibába ütközött a gyűjtemény statisztikai információinak lekérésére tett kísérlet során.

# **Felhasználói válasz:**

Semmilyen művelet elvégzésére nincs szükség, mivel a statisztikák megszerzésének sikertelensége nem érinti a normál működést.

### **IQQI0019E A rendszer problémába ütközött a dokumentumok indexelésekor.**

#### **Magyarázat:**

A dokumentum nem indexelhetők.

# **Felhasználói válasz:**

Ellenőrizze a rendszernaplót és keressen súlyos hibákat.

# **IQQI0020E • IQQI0030E**

#### **IQQI0020E A** *kategória\_név* **dokumentumkategória hozzáadására tett kísérlet meghiúsult. Oka:** *ok***.**

#### **Magyarázat:**

A kategóriát nem lehetett hozzáadni egy I/O hiba előfordulása miatt.

#### **Felhasználói válasz:**

Ellenőrizze azt, hogy nem telt-e meg a lemez, valamint keressen súlyos hibákat a rendszernaplóban.

**IQQI0021E A** *sorszám\_kivonat* **többoldalú kategóriasorszám lekérezése meghiúsult. Oka:** *ok***.**

# **Magyarázat:**

A belső többoldalú osztályozási információk nem érhetők el.

#### **Felhasználói válasz:**

Ellenőrizze a rendszernaplót és keressen súlyos hibákat.

**IQQI0022E A többoldalú kategóriainformációk** *index\_útvonala* **helyről történő betöltése meghiúsult. Oka:** *ok***.**

#### **Magyarázat:**

A belső többoldalú osztályozási információk nem tölthetők be.

#### **Felhasználói válasz:**

Ellenőrizze a rendszernaplót és keressen súlyos hibákat.

## **IQQI0023E Az OrdinalPath érték csak nem-negatív számokat tartalmazhat.**

### **Magyarázat:**

Belső hiba történt.

## **Felhasználói válasz:**

Lépjen kapcsolatba az IBM szoftvertámogatással.

## **IQQI0024E Az osztályozási index egyik alapvető fontosságú fájlja hiányzik:** *útvonal\_és\_fájlnév***.**

#### **Magyarázat:**

Egy fontos osztályozási fájl, az *útvonal\_és\_fájlnév* hiányzik.

#### **Felhasználói válasz:**

Ellenőrizze, hogy az elérési út helyes és azt, hogy az index felépült. Ellenőrizze a rendszernaplót és keressen súlyos hibákat.

# **IQQI0025E A** *fájl* **osztályozási index fájl metaadatai sérültek. (***beolvasott\_metaadatok* **található, amely** *érvényes\_metaadatok* **kellene hogy legyen.)**

#### **Magyarázat:**

A *fájl* indexfájl nem található.

**Felhasználói válasz:**

Ellenőrizze, hogy az elérési út helyes és azt, hogy az index felépült. Ellenőrizze a rendszernaplót és keressen súlyos hibákat.

**IQQI0026E Az** *index\_könyvtár* **osztályozási index könyvtár hiányzik.**

#### **Magyarázat:**

Az *index\_könyvtár* osztályozási index könyvtár nem található.

# **Felhasználói válasz:**

Ellenőrizze, hogy az elérési út helyes és azt, hogy az index felépült. Ellenőrizze a rendszernaplót és keressen súlyos hibákat.

#### **IQQI0027E Belső osztályozási index hiba történt:** *hiba***.**

#### **Magyarázat:**

Váratlan hiba történt.

# **Felhasználói válasz:**

Lépjen kapcsolatba az IBM szoftvertámogatással.

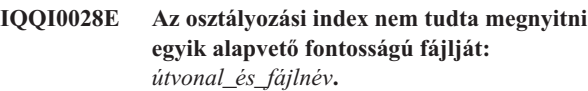

#### **Magyarázat:**

Egy alapvető fontosságú osztályozási fájl hiányzik.

#### **Felhasználói válasz:**

Ellenőrizze azt, hogy helyes a fájl elérési útja és azt, hogy az index legalább egyszer felépült. Ellenőrizze a rendszernaplót és keressen súlyos hibákat.

# **IQQI0029E Az osztályozási index nem tudta beolvasni a határolót egy belső címkéből a kategóriaazonosító fájlba.**

#### **Magyarázat:**

Egy kritikus osztályozásfájl sérült, vagy a fájlrendszer megtelt, és nem lehet írni.

#### **Felhasználói válasz:**

Ellenőrizze azt, hogy helyes a fájl elérési útja és azt, hogy az index legalább egyszer felépült. Ellenőrizze a rendszernaplót és keressen súlyos hibákat.

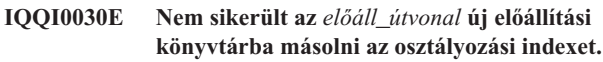

#### **Magyarázat:**

Az osztályozási index nem került másolásra az új előállítási könyvtárba.

#### **Felhasználói válasz:**

Ellenőrizze a rendszernaplót és keressen súlyos hibákat. Windows rendszereken ellenőrizze azt, hogy nincsenek megosztás-sértések, például nyitott fájlok, az új könyvtárban.

# **IQQI0031E Az osztályozási index másolása funkcióból hiányzik az egyik alapvető fontosságú fájl:** *útvonal\_és\_fájlnév***.**

## **Magyarázat:**

Egy fontos osztályozási fájl, az *útvonal\_és\_fájlnév*, hiányzott az új készítési könyvtárba történő másolás fázisában.

#### **Felhasználói válasz:**

Ellenőrizze, hogy az elérési út helyes-e és hogy jelen van-e fájlrendszerén. Ellenőrizze a rendszernaplót és keressen súlyos hibákat.

# **IQQI0032E I/O hiba történt a** *kategóriacímke* **kategória osztályozási indexhez adásakor. Oka:** *I/O Kivétel karaktersorozat***.**

#### **Magyarázat:**

Egy új kategória osztályozási indexbe történő felvételekor a rendszer I/O hibába ütközött: *I/O kivétel karaktersorozat*.

## **Felhasználói válasz:**

Ellenőrizze a rendszernaplót és keressen súlyos hibákat.

# **IQQI0033E I/O hiba történt az osztályozási index bezárásakor. Oka:** *I/O Kivétel karaktersorozat***.**

#### **Magyarázat:**

Az osztályozási index bezárásakor I/O hiba történt. Ez a probléma akkor fordulhat elő, ha lemez- vagy hardverproblémák állnak fenn, vagy megtelt a lemez.

### **Felhasználói válasz:**

Ellenőrizze a rendszert és keressen lemezhibákat és megtelt lemezeket. Ellenőrizze a rendszernaplót és keressen súlyos hibákat.

# **IQQI0034E Az index újraépítés kezdeményezése a gyorsítótárból meghiúsult a** *gyűjtemény\_neve* **gyűjtemény számára.**

#### **Magyarázat:**

Hiba történt az index gyorsítótárból történő újraépítésének kezdeményezésekor.

#### **Felhasználói válasz:**

Ellenőrizze a rendszernaplót és keressen súlyos hibákat.

# **IQQI0035E A** *gyűjtemény\_neve* **gyűjteményhez tarozó gyorsítótár nincs engedélyezve.**

#### **Magyarázat:**

Az index gyorsítótárból történő újraépítésének kezdeményezésekor a rendszer azt észlelte, hogy a gyorsítótár nincs engedélyezve a gyűjteményhez.

#### **Felhasználói válasz:**

Az index gyorsítótárból történő újraépítése helyett kezdeményezzen kényszerített újrabejárást.

# **IQQI0036E A** *gyűjtemény\_neve* **gyűjteményhez tarozó gyorsítótárat nem lehet megnyitni.**

#### **Magyarázat:**

Az index gyorsítótárból történő újraépítésekor a gyorsítótár olvasásra megnyitása meghiúsult.

#### **Felhasználói válasz:**

Ellenőrizze a rendszernaplót és keressen súlyos hibákat.

**IQQI0037E A** *gyűjtemény\_neve* **gyűjteményhez tarozó gyorsítótárat nem lehet olvasni.**

#### **Magyarázat:**

Az index gyorsítótárból történő újraépítésekor egy dokumentum gyorsítótárból olvasása meghiúsult.

#### **Felhasználói válasz:**

Ellenőrizze a rendszernaplót és keressen súlyos hibákat.

# **IQQI0038E A** *dokumentum\_URI* **URI gyorsítótár-dokumentuma nem tartalmazza a metaadatokat.**

#### **Magyarázat:**

Az index gyorsítótárból történő újraépítésének kezdeményezésekor a rendszer azt észlelte, hogy a gyorsítótárban legalább egy dokumentum nem tartalmaz metaadatokat. Ennek legvalószínűbb oka, hogy a gyűjteményt az OmniFind egy korábbi változata hozta létre, és az átvétel nem történt meg.

# **Felhasználói válasz:**

Az index gyorsítótárból történő újraépítése helyett kezdeményezzen kényszerített újrabejárást.

# **IQQI0039E Az újraépítési jelzőt nem lehet beszúrni az indexbe.**

#### **Magyarázat:**

Az index gyorsítótárból történő újraépítésének kezdeményezésekor a rendszer nem tudta beszúrni az indexbe az újraépítési jelzőt.

#### **Felhasználói válasz:**

Ellenőrizze a rendszernaplót és keressen súlyos hibákat.

# **IQQI0040E Az újraépítési jelzőt nem lehet törölni az indexből.**

# **Magyarázat:**

Az index gyorsítótárból történő újraépítésének befejezésekor a rendszer nem tudta eltávolítani az indexből az újraépítési jelzőt.

#### **Felhasználói válasz:**

Semmilyen művelet elvégzésére nincs szükség.

# **IQQI0041E • IQQI0051E**

# **IQQI0041E Az index újraépítés befejezése a gyorsítótárból meghiúsult a** *gyűjtemény\_neve***gyűjtemény számára.**

#### **Magyarázat:**

Hiba történt az index gyorsítótárból történő újraépítésének befejezésekor.

# **Felhasználói válasz:**

Ellenőrizze a rendszernaplót és keressen súlyos hibákat.

# **IQQI0042E A** *dokumentumszám* **dokumentumszám nem olvasható a szöveges indexből.**

#### **Magyarázat:**

Az index gyorsítótárból történő újraépítésekor egy dokumentumot nem sikerült beolvasni a szöveges indexből.

### **Felhasználói válasz:**

Ellenőrizze a rendszernaplót és keressen súlyos hibákat.

# **IQQI0043E A** *dokumentum\_URI* **URI-val rendelkező dokumentumot nem lehet beolvasni a gyorsítótárból.**

#### **Magyarázat:**

Az index gyorsítótárból történő újraépítésekor egy dokumentum gyorsítótárból olvasása meghiúsult.

#### **Felhasználói válasz:**

Ellenőrizze a rendszernaplót és keressen súlyos hibákat.

# **IQQI0044E A** *dokumentum\_URI* **URI-val rendelkező dokumentum nincs a gyorsítótárban.**

#### **Magyarázat:**

Az index gyorsítótárból történő újraépítésekor a rendszer olyan dokumentumot talált, amely nincs a gyorsítótárban.

#### **Felhasználói válasz:**

Semmilyen művelet elvégzésére nincs szükség.

# **IQQI0045E A** *gyűjtemény\_neve* **gyűjtemény indexét nem lehet megnyitni.**

#### **Magyarázat:**

Az index gyorsítótárból történő újraépítésekor a szöveges index olvasásra megnyitása meghiúsult.

#### **Felhasználói válasz:**

Ellenőrizze a rendszernaplót és keressen súlyos hibákat.

# **IQQI0046E Az index újraépítés a gyorsítótárból meghiúsult a** *gyűjtemény\_neve* **gyűjtemény számára.**

#### **Magyarázat:**

Hiba történt az index gyorsítótárból történő újraépítésekor.

## **Felhasználói válasz:**

Az index gyorsítótárból történő újraépítése helyett kezdeményezzen kényszerített újrabejárást.

#### **IQQI0047I Az index újraépítés a gyorsítótárból befejeződött a** *gyűjtemény\_neve* **gyűjtemény számára.**

#### **Magyarázat:**

Az index gyorsítótárból történő újraépítése sikeres volt.

#### **Felhasználói válasz:**

Semmilyen művelet elvégzésére nincs szükség.

```
IQQI0049E A gyűjtemény_neve gyűjtemény egyik
 zárolását nem lehet feloldani.
```
# **Magyarázat:**

Ez egy tiszta belső hiba. Ha ez a hiba jelentkezik, akkor az komoly hibát jelez a program működésében.

#### **Felhasználói válasz:**

Semmilyen művelet elvégzésére nincs szükség, mivel a termék már meghibásodott.

# **IQQI0050E Nem lehet zárolást beszerezni a** *gyűjtemény\_neve* **gyűjteményhez.**

# **Magyarázat:**

Ez egy tiszta belső hiba. Ha ez a hiba jelentkezik, akkor az komoly hibát jelez a program működésében.

# **Felhasználói válasz:**

Semmilyen művelet elvégzésére nincs szükség, mivel a termék már meghibásodott.

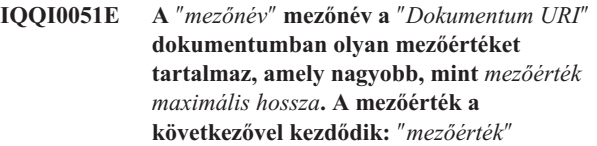

#### **Magyarázat:**

# A rész bevitel során a *mezőnév* elnevezésű mező a *Dokumentum URI* dokumentumban túl nagy mezőértéket tartalmazott, amely a következővel kezdődött: *mezőérték*.# A mezőérték maximális hossza: *mezőérték maximális hossza*.#

# **Felhasználói válasz:**

A *Dokumentum URI* dokumentumban keresse meg a *mezőnév* mezőt, és döntse el, hogy ez az érték helyes-e.

# <span id="page-40-0"></span>**Áttérési üzenetek (IQQM)**

Az áttérési üzenetek az áttérési és frissítési tevékenységekhez biztosítanak használati irányelveket és hibaelhárítási információkat.

**IQQM0001I A konfiguráció áttérése a következőnél kezdődik:** *konfigurációs\_fájl***.**

### **Magyarázat:**

A frissítési folyamat elindult.

# **Felhasználói válasz:**

Semmilyen művelet elvégzésére nincs szükség.

# **IQQM0004E A frissítési folyamat nem tudta befejezni a frissítési feladatot.**

#### **Magyarázat:**

A frissítési folyamat nem tudott befejezni egy frissítési feladatot és an következő feladattal folytatta. A frissítőprogram a lehető legtöbb adatot átállította.

# **Felhasználói válasz:**

Tekintse meg az INSTALL\_ROOT/log könyvtárban lévő migration.0.log fájlt és javítsa ki az előfordult hibákat. Ezután újrafuttathatja az INSTALL\_ROOT/bin könyvtárban lévő migrate.bat vagy migrate.sh frissítőprogramot.

# **IQQM0007E A** *konfigurációs\_fájl* **konfigurációs fájl már használatban van.**

# **Magyarázat:**

A frissítőprogram nem tud elindulni, mert egy konfigurációs fájlt másik folyamat használ.

# **Felhasználói válasz:**

Állítsa le a keresőmotor futó példányát, majd indítsa újra az frissítőprogramot.

#### **IQQM0008E Hiba történt a frissítési**

**folyamat***konfigurációs\_fájl* **konfiguráció számára történő indításakor és a** *naplóútvonal* **helyre történő naplózás indításakor. Győződjön meg róla, hogy a konfigurációs fájl érvényes, valamint hogy a naplóútvonal egy szabad területtel rendelkező, írható könyvtár.**

### **Magyarázat:**

A frissítési folyamat az indításra tett kísérlet során hibába ütközött.

# **Felhasználói válasz:**

Győződjön meg róla, hogy a konfigurációs fájl érvényes, valamint arról, hogy a naplóútvonal egy szabad területtel rendelkező, írható könyvtár.

# **IQQM0010E A frissítőprogram nem tudta áttéríteni a** *fájlnév* **fájlt.**

### **Magyarázat:**

A frissítési folyamat nem tudott áttéríteni egy fájlt. A frissítőprogram a következő feladattal folytatja.

#### **Felhasználói válasz:**

Tekintse meg az INSTALL\_ROOT/log könyvtárban lévő migration.0.log fájlt és javítsa ki az előfordult hibákat. Ezután újrafuttathatja az INSTALL\_ROOT/bin könyvtárban lévő migrate.bat vagy migrate.sh frissítőprogramot.

# **IQQM0011E A frissítőprogram nem fejeződött be sikeresen. További információkért tekintse meg az áttérési naplót a** *naplókönyvtár* **helyen.**

# **Magyarázat:**

A frissítési folyamat befejeződött, miután a lehető legtöbb adatot áttelepítette.

# **Felhasználói válasz:**

Nézze meg az áttérési naplót a megadott naplókönyvtárban, és javítsa ki az esetleges hibákat. Ezután újrafuttathatja az INSTALL\_ROOT/bin könyvtárban lévő migrate.bat vagy migrate.sh frissítőprogramot.

# **IQQM0012E A frissítőprogram nem fejeződött be sikeresen.**

#### **Magyarázat:**

A frissítési folyamat befejeződött, miután a lehető legtöbb adatot áttelepítette.

#### **Felhasználói válasz:**

Tekintse meg az INSTALL\_ROOT/log könyvtárban lévő migration.0.log fájlt és javítsa ki az előfordult hibákat. Ezután újrafuttathatja az INSTALL\_ROOT/bin könyvtárban lévő migrate.bat vagy migrate.sh frissítőprogramot.

# **IQQM0016E A** *könyvtárnév* **könyvtár nem hozható létre.**

# **Magyarázat:**

A frissítőprogram nem tudta létrehozni a könyvtárat.

#### **Felhasználói válasz:**

Hozza létre a könyvtárat saját kezűleg. Ezután újrafuttathatja az INSTALL\_ROOT/bin könyvtárban lévő migrate.bat vagy migrate.sh frissítőprogramot.

**IQQM0017E A** *forrásfájl\_neve* **fájl nem helyezhető át a következő helyre:** *célfájl\_neve***.**

# **IQQM0017E**

# **Magyarázat:**

A frissítőprogram nem tudta áthelyezni a forrásfájlt a célhelyre.

# **Felhasználói válasz:**

Helyezze át a fájlt a célhelyre saját kezűleg. Ezután újrafuttathatja az INSTALL\_ROOT/bin könyvtárban lévő migrate.bat vagy migrate.sh frissítőprogramot.

# <span id="page-42-0"></span>**Értelmező üzenetek (IQQP)**

Az értelmező üzenetek a dokumentumok értelmezésekor és jelsorrá alakításakor előfordul problémákat írják le.

**IQQP0001E Az** *értelmező\_összetevő* **által megadott értelmező összetevő végrehajtható fájl nem található. Az értelmező összetevő nem fog rendelkezésre állni.**

#### **Magyarázat:**

A rendszer nem találja az értelmező összetevőt.

#### **Felhasználói válasz:**

Ellenőrizze a hibaüzenetben szereplő útvonalat, és győződjön meg róla, hogy az értelmező összetevő végrehajtható fájlt tartalmazó könyvtár létezik. Ellenőrizze a fájl és a könyvtár jogosultságait annak biztosításához, hogy a fájl elérhető a programot futtató azonosító által. Nézze meg, hogy szerepel-e útvonal felülbírálás a globális konfigurációs fájlnak az értelmező összetevőhöz tartozó specifikáció részében.

# **IQQP0002E Az értelmező összetevő nem indítható el. Az értelmező összetevő nem fog rendelkezésre állni.**

#### **Magyarázat:**

Az értelmező összetevő nem indítható el.

#### **Felhasználói válasz:**

Az értelmező összetevő indításával kapcsolatos hibákért tekintse meg a rendszernaplót.

# **IQQP0006E Az értelmező nem tudja olvasni az értelmező konfigurációs fájlt.**

# **Magyarázat:**

Az értelmező konfigurációs fájlja nem olvasható.

#### **Felhasználói válasz:**

Ellenőrizze, hogy az értelmező konfigurációs fájlja létezik. Ellenőrizze a fájl és a könyvtár jogosultságait és győződjön meg róla, hogy a fájl elérhető. További információkért nézze meg a többi kapcsolódó üzenetet.

# **IQQP0008W Az értelmező nem támogatja a** *dokumentum\_azonosító* **dokumentumot. A dokumentum nem kerül indexelésre.**

#### **Magyarázat:**

A dokumentum nem támogatott dokumentumtípus. Ez a dokumentum nem kerül indexelésre.

#### **Felhasználói válasz:**

Semmilyen művelet elvégzésére nincs szükség. A támogatott dokumentumtípusokkal kapcsolatos információkért tekintse meg a súgót.

# **IQQP0009W Az értelmező nem tudja értelmezni a** *dokumentum\_azonosító* **dokumentumot. A dokumentum nem kerül indexelésre.**

#### **Magyarázat:**

A dokumentum nem értelmezhető, mert sérült vagy rossz formátumú. Az értelmező megpróbálta kijavítani a problémát, de ez nem sikerült. Ez a dokumentum nem kerül indexelésre.

#### **Felhasználói válasz:**

Ha indexelni szeretné a dokumentumot, akkor győződjön meg róla, hogy nem sérült vagy rossz formátumú. Majd járja be újra.

# **IQQP0010W Az értelmező helytelen bytesorozatot talált a** *dokumentum\_azonosító* **dokumentum számára végzett karakterátalakítás során. A dokumentum nem kerül indexelésre.**

#### **Magyarázat:**

Karakterátalakítási hiba történt a dokumentum értelmezése során. Elképzelhető, hogy a dokumentum helytelen bytesorozatot tartalmaz a megadott karakterkészlettel. Ez a dokumentum nem kerül indexelésre.

# **Felhasználói válasz:**

Ellenőrizze, hogy a dokumentum nem tartalmaz helytelen bytesorozatot a megadott karakterkészlettel. Ha például a dokumentum SJIS kódolású, de UTF-8 kódolást ad meg a dokumentumtartalomban, akkor lesz olyan bytesorozat a dokumentumban, ami nem visszafejthető.

# **IQQP0012W A** *dokumentum\_azonosító* **dokumentum túllépi a szöveges formátumú dokumentumok méretkorlátját. Az indexelt dokumentum csonkítva lesz.**

#### **Magyarázat:**

A dokumentumból kinyert karakterek száma túllépi a szöveges formátumú dokumentumok hosszának korlátját. Ez a dokumentum indexelésre kerül, de csonkítva lesz.

### **Felhasználói válasz:**

Semmilyen művelet elvégzésére nincs szükség.

#### **IQQP0013W Az értelmező nem tudta befejezni a**

*dokumentum\_azonosító* **dokumentum értelmezését, mert hiba történt a jelsorrá alakítás közben. A dokumentum nem kerül indexelésre.**

#### **Magyarázat:**

Hiba történt a jelsorrá alakítás közben.

# **IQQP2600E • IQQP7000W**

#### **Felhasználói válasz:**

Tekintse meg a hibanaplót, és vizsgálja meg a következő kivételt.

## **IQQP2600E Az értelmező nem tud munkamenetet nyitni az értelmező összetevőhöz.**

#### **Magyarázat:**

Az értelmező nem tud munkamenetet nyitni az értelmező összetevőhöz, mivel a értelmező nem engedélyezett a bináris dokumentumok számára.

# **Felhasználói válasz:**

Engedélyezze az értelmező összetevő bináris dokumentumokon történő munkáját. Ennek elvégzéséhez állítsa a StellentEnabled paramétert igaz értékűre a TELEPÍTÉSI\_GYÖKÉR/config/releaseinfo/ release\_XXX.properties fájlban (ahol az XXX az Ön rendszerére telepített OmniFind kiadást jelzi).

# **IQQP2601E Az értelmező összetevő nem indítható el. Az értelmező összetevő nem fog rendelkezésre állni.**

#### **Magyarázat:**

Az értelmező összetevő nem indítható el.

# **Felhasználói válasz:**

Az értelmező összetevő indításával kapcsolatos hibákért tekintse meg a rendszernaplót.

# **IQQP2602E Az értelmező összetevő nem állítható le sikeresen.**

#### **Magyarázat:**

Az értelmező összetevő nem állítható le sikeresen.

#### **Felhasználói válasz:**

Az értelmező összetevő leállításával kapcsolatos hibákért tekintse meg a rendszernaplót.

# **IQQP2603W Az értelmező összetevő hibába ütközött a bejárt dokumentumokból történő szövegkinyerés közben. A szövegkinyerés visszatérési kódja** *visszatérési\_kód\_szövegkinyerés***.**

#### **Magyarázat:**

Az értelmező összetevő hibába ütközött egy bejárt dokumentumból történő szövegkinyerés közben.

#### **Felhasználói válasz:**

Semmilyen művelet elvégzésére nincs szükség. A dokumentumot nem tudja feldolgozni a szövegkinyerés az értelmező összetevőben.

**IQQP5001E A** *gyűjtemény\_neve* **nevű gyűjtemény nem létezik.**

# **Magyarázat:**

Nem található konfiguráció a gyűjtemény számára. A gyűjtemény nem létezik.

#### **Felhasználói válasz:**

A létező gyűjteménynevek megtekintéséhez az Adminisztrációs konzolt használhatja.

# **IQQP5002E A rendszer nem tud lekérni egy jelsor-előállítót a** *gyűjtemény\_neve* **gyűjtemény számára.**

### **Magyarázat:**

Nem állnak rendelkezésre szabad jelsor-előállítók a gyűjtemény számára és időtúllépési hiba történt a jelsor-előállító kérése közben.

#### **Felhasználói válasz:**

Módosítsa az gyűjteményhez tartozó időkorlát-beállítást, illetve a jelsor-előállítók számát.

# **IQQP5003I A dokumentum nem tartalmaz tárolt jelsorokat.**

# **Magyarázat:**

A megadott dokumentum nem tartalmaz tárolt jelsorokat. Nem létezik visszaállítandó mezőleképezés. Ennek valószínűleg az az oka, hogy a dokumentum egy hibadokumentum.

#### **Felhasználói válasz:**

Semmilyen művelet elvégzésére nincs szükség.

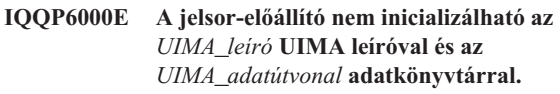

# **Magyarázat:**

A jelsor-előállító nem tudja inicializálni a CAS (common analysis structure) jelsor-előállítót a megadott UIMA leíróval és adatkönyvtárral.

#### **Felhasználói válasz:**

Ellenőrizze, hogy a megadott UIMA leíró fájl és adatkönyvtár helyes. Arról is győződjön meg, hogy a megadott UIMA leíró megfelelő formátumú.

# **IQQP6001E A jelsor-előállító nem tudja feldolgozni az általános elemzési szerkezetet (CAS).**

#### **Magyarázat:**

A dokumentumból nem készíthető jelsor és az nem indexelhető.

#### **Felhasználói válasz:**

Ellenőrizze a rendszernaplót az általános elemzési szerkezet (CAS) feldolgozás hibáiért.

# **IQQP7000W A** *metaadat\_bedolgozó\_könyvtár* **metaadat-bedolgozó könyvtár nem dolgozható fel és nem kerül felhasználásra. Oka:** *rendszer\_hibaüzenet***.**

#### **Magyarázat:**

A megadott metaadat-bedolgozó könyvtár nem dolgozható fel és nem kerül felhasználásra.

Ellenőrizze azt, hogy a megadott metaadat-bedolgozó könyvtár helyes és megfelelően formázott.

# **IQQP7001W A** *jar\_fájl* **JAR fájl nem dolgozható fel és a rendszer kihagyja azt. Oka:**

*rendszer\_hibaüzenet***.**

# **Magyarázat:**

A JAR fájl nem dolgozható fel és a rendszer kihagyja azt.

# **Felhasználói válasz:**

Ellenőrizze azt, hogy a JAR fájl helyes és megfelelően formázott.

# **IQQP7002W A** *class\_fájl* **CLASS fájl nem dolgozható fel és a rendszer kihagyja azt. Oka:** *rendszer\_hibaüzenet***.**

# **Magyarázat:**

A CLASS fájl nem dolgozható fel és a rendszer kihagyja azt.

# **Felhasználói válasz:**

Ellenőrizze azt, hogy a CLASS fájl helyes és megfelelően formázott.

**IQQP7003W Több olyan osztály is található, amely megvalósítja a MetadataPlugin felületet:** *osztályok\_listája***. Csak az első osztály (***osztálynév***) kerül felhasználásra.**

# **Magyarázat:**

Több olyan osztály is található, amely megvalósítja a MetadataPlugin felületet. Csak az első osztály kerül felhasználásra.

# **Felhasználói válasz:**

Ellenőrizze azt, hogy az első osztály a helyes és használható. Távolítsa el a többi bedolgozóosztályt a bedolgozókönyvtárból.

**IQQP7004W A** *metaadat\_bedolgozó\_osztálynév* **metaadat-bedolgozó osztály nem példányosítható és nem kerül felhasználásra. Oka:** *rendszer\_hibaüzenet***.**

#### **Magyarázat:**

A megadott metaadat-bedolgozó osztály nem példányosítható és nem kerül felhasználásra.

### **Felhasználói válasz:**

Ellenőrizze azt, hogy a megadott bedolgozóosztály helyes, megfelelően formázott és helyesen fordított.

**IQQP7005W A** *metaadat\_bedolgozó\_osztálynév* **metaadat-bedolgozó osztály init() metódusa hamis értéket adott vissza. A bedolgozó nem**

# **kerül felhasználásra.**

A megadott metaadat-bedolgozó osztály init() metódusa hamis értéket adott vissza. A bedolgozó nem kerül felhasználásra.

## **Felhasználói válasz:**

**Magyarázat:**

Ellenőrizze a megadott metaadat-bedolgozó osztály init() metódusának helyességét.

# **IQQP7006W Hiba történt a**

*metaadat\_bedolgozó\_osztálynév* **metaadat-bedolgozó osztály init() metódusának futtatásakor (Hiba:** *rendszer\_hibaüzenet***). A bedolgozó nem kerül felhasználásra.**

# **Magyarázat:**

Hiba történt a megadott metaadat-bedolgozó osztály init() metódusának futtatásakor. A bedolgozó nem kerül felhasználásra.

# **Felhasználói válasz:**

Ellenőrizze a megadott metaadat-bedolgozó osztály init() metódusának helyességét.

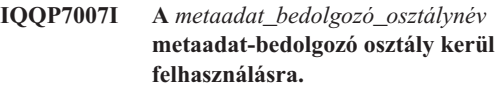

### **Magyarázat:**

A megadott metaadat-bedolgozó osztály kerül felhasználásra.

# **Felhasználói válasz:**

Semmilyen művelet elvégzésére nincs szükség.

# **IQQP7008W A** *metaadat\_bedolgozó\_osztálynév* **metaadat-bedolgozó osztály destroy() metódusa hamis értéket adott vissza.**

#### **Magyarázat:**

A megadott metaadat-bedolgozó osztály destroy() metódusa hamis értéket adott vissza.

# **Felhasználói válasz:**

Ellenőrizze a megadott metaadat-bedolgozó osztály destroy() metódusának helyességét.

# **IQQP7009W Hiba történt a**

*metaadat\_bedolgozó\_osztálynév* **metaadat-bedolgozó osztály destroy() metódusának futtatásakor (Hiba:** *rendszer\_hibaüzenet***).**

#### **Magyarázat:**

Hiba történt a megadott metaadat-bedolgozó osztály destroy() metódusának futtatásakor.

#### **Felhasználói válasz:**

Ellenőrizze a megadott metaadat-bedolgozó osztály destroy() metódusának helyességét.

### **IQQP7010W Hiba történt a**

*metaadat\_bedolgozó\_osztálynév* **metaadat-bedolgozó osztály execute() metódusának a** *dokumentum\_URI* **feldolgozása közben történő futtatásakor (Hiba:** *rendszer\_hibaüzenet***). Minden metaadat mező és érték módosítás figyelmen kívül marad.**

# **Magyarázat:**

Hiba történt a megadott metaadat-bedolgozó osztály execute() metódusának a megadott dokumentum feldolgozása közben futtatásakor. Minden metaadat mező és érték módosítás figyelmen kívül marad.

#### **Felhasználói válasz:**

Ellenőrizze a megadott metaadat-bedolgozó osztály execute() metódusának helyességét.

# **IQQP9000E A normalizáló nem inicializálható a megadott** *erőforrás\_útvonal* **erőforrással.**

#### **Magyarázat:**

A normalizáló nem inicializálható. Az indexelt szöveg nem lesz normalizálva.

# **Felhasználói válasz:**

Ellenőrizze, hoy a normalizáló megadott erőforrása helyes. További információkért nézze meg a többi kapcsolódó üzenetet.

# <span id="page-46-0"></span>**REST API üzenetek (IQQR)**

A REST API üzenetek az alkalmazás programozási felületekkel kapcsolatos használati és hibaelhárítási információkat tartalmazzák.

**IQQR0003E A dokumentumok hozzáadására és eltávolítására, valamint az indexek frissítésére használt gyűjteményszolgáltatás nem található.**

#### **Magyarázat:**

A dokumentumok hozzáadására és eltávolítására, valamint az indexek frissítésére használt gyűjteményszolgáltatás nem található.

# **Felhasználói válasz:**

További információkért nézze meg a többi kapcsolódó üzenetet. Ha nem tudja meghatározni a probléma okát, akkor lépjen kapcsolatba az IBM szoftvertámogatással.

**IQQR0004E A** *dokumentum\_azonosító* **azonosítójú dokumentum nem adható hozzá a** *gyűjtemény\_neve* **gyűjteményhez.**

#### **Magyarázat:**

A *dokumentum\_azonosító* azonosítójú dokumentum nem adható a gyűjteményhez.

# **Felhasználói válasz:**

Ellenőrizze, hogy a dokumentum tartalma érvényes. Ha a dokumentum XML vagy HTML, akkor győződjön meg róla, hogy az XML vagy HTML helyesen formázott. A probléma kijavítása után küldje el újra a dokumentumot a korábban használt API segítségével. Ha a probléma újból előfordul, akkor az adminisztrációs konzolon ellenőrizze a rendszernaplófájlokat a dokumentumok hozzáadásával kapcsolatos hibák további részleteiért.

# **IQQR0007E A** *gyűjtemény\_neve* **gyűjtemény nem hozható létre.**

### **Magyarázat:**

A *gyűjtemény\_neve* gyűjtemény nem hozható létre.

#### **Felhasználói válasz:**

Győződjön meg róla, hogy az index létrehozási kérésben megadott indexparaméter értéke érvényes. Az érték nem tartalmazhatja az alábbi karaktereket: \ ″ \* : ? < > |. Ha az érték tartalmazza ezen karakterek valamelyikét, akkor módosítsa úgy, hogy ne tartalmazza egyiket sem, és küldje el újra a kérést. Ha az érték érvényes, akkor ellenőrizze a rendszernaplófájlokat az Adminisztrációs konzol segítségével a gyűjtemény létrehozásával kapcsolatos hibákért.

**IQQR0008E A** *gyűjtemény\_neve* **gyűjtemény nem törölhető.**

# **Magyarázat:**

A gyűjtemény nem törölhető.

#### **Felhasználói válasz:**

További információkért nézze meg a többi kapcsolódó üzenetet. Ellenőrizze a rendszernaplófájlokat is az Adminisztrációs konzol használatával. Ha nem tudja meghatározni a probléma okát, akkor tegye a következőket:

- 1. Állítsa le a keresési rendszert.
- 2. Kézzel törölje az index könyvtárat az INSTALL\_ROOT/package/config/collections könyvtárban.
- 3. Indítsa újra a keresési rendszert.

# **IQQR0012E A kérésben szereplő** *gyűjtemény\_érték* **indexparaméter-érték nem létezik a rendszerben.**

#### **Magyarázat:**

A kérés olyan gyűjteménynevet adott meg, ami nem létezik a keresési rendszerben.

#### **Felhasználói válasz:**

Győződjön meg róla, hogy a gyűjtemény neve nincs elírva a kérésben.

#### **IQQR0022E A kért leállítási művelet nem megengedett.**

#### **Magyarázat:**

Nem rendelkezik megfelelő jogosultsággal a rendszer leállításához.

#### **Felhasználói válasz:**

Győződjön meg róla, hogy megfelelő jogosultságokkal rendelkezik a rendszer leállításához.

**IQQR0023E Nem hozható létre keresési válasz a ''***lekérdezés***'' lekérdezésre a** *gyűjtemény\_neve* **gyűjteményben.**

## **Magyarázat:**

A lekérdezés feldolgozásra került, de a kiszolgáló nem tudta visszaadni az eredményeket.

#### **Felhasználói válasz:**

Próbálkozzon újra a kérés elküldésével.

**IQQR0024E A kért** *bejárási\_művelet* **művelet meghiúsult a***bejárótípus* **bejárótípus számára a** *gyűjtemény\_neve* **gyűjteményben.**

#### **Magyarázat:**

A kért bejáróművelet nem dolgozható fel sikeresen a megadott bejárótípus számára a gyűjteményen.

# **IQQR0026E • IQQR0035E**

#### **Felhasználói válasz:**

Ellenőrizze, hogy a bejárótípus létezik-e a megadott gyűjtemény számára.

#### **IQQR0026E A** *típus* **objektumtípus nem támogatott.**

### **Magyarázat:**

A kérés nem támogatott objektumtípust adott meg.

#### **Felhasználói válasz:**

Tekintse meg a súgót a támogatott objektumtípusokra vonatkozó információkért, majd küldje el újra a kérést.

# **IQQR0027E A** *paraméter\_neve* **paraméterre szükség van akkor, ha a** *paraméter\_neve* **paraméter a** *paraméter\_értéke* **értékre állított.**

#### **Magyarázat:**

A kérés egy szükséges paraméter hozzáadását igényli.

#### **Felhasználói válasz:**

Tekintse meg a súgót a helyes értékre vonatkozó információkért, majd küldje el újra a kérést.

# **IQQR0028E Az** *objektumtípus* **konfigurációs objektumtípus nem kérhető le.**

**Magyarázat:**

Az objektum nem kérhető le a kiszolgálóról.

#### **Felhasználói válasz:**

Győződjön meg róla, hogy az objektumtípus érvényes típus.

# **IQQR0029E A** *gyűjtemény\_neve* **biztonságos gyűjteményre vonatkozókeresési kérés érvénytelen hitelesítési adatokat tartalmaz.**

#### **Magyarázat:**

A megadott biztonságos gyűjteményre vonatkozó keresési kérés nem tartalmazza a megfelelő hitelesítési adatokat.

#### **Felhasználói válasz:**

Győződjön meg róla, hogy a hitelesítési adatok megtalálhatóak a keresési kérésben és arról, hogy az XML szintaxis nem rosszul formázott. A keresési kéréssel biztosított hitelesítési adatok részleteiért tekintse meg az API dokumentációt.

# **IQQR0030E A** *gyűjtemény\_neve* **biztonságos gyűjteményre vonatkozó keresési kérés nem tartalmaz felhasználói hitelesítési adatokat.**

#### **Magyarázat:**

A megadott biztonságos gyűjteményre vonatkozó keresési kérésből hiányoznak a szükséges hitelesítési adat információk.

#### **Felhasználói válasz:**

Győződjön meg róla, hogy a hitelesítési adatok benne vannak a keresési kérésben. A keresési kéréssel biztosított hitelesítési adatok részleteiért tekintse meg az API dokumentációt.

# **IQQR0031E A** *gyorsítótár\_dokumentum* **gyorsítótárazott dokumentum** *gyűjtemény\_neve* **gyűjteményben történő lekérésére vonatkozó kérés nem dolgozható fel.**

#### **Magyarázat:**

A kiszolgáló nem tudta lekérni a gyorsítótárazott dokumentumot. Lehetséges, hofy a gyorsítótárazott dokumentum már nem érhető el.

#### **Felhasználói válasz:**

Megpróbálhatja a lekérni az eredeti dokumentumot a dokumentum URI azonosítójának böngészőjén vagy ügyfélalkalmazásán keresztüli elküldésével.

# **IQQR0032E Az** *objektumtípus* **konfigurációs objektumtípus nem frissíthető.**

# **Magyarázat:**

A kiszolgáló nem tudta frissíteni egy objektum memóriában lévőmásolatát a lemezen lévő képről.

#### **Felhasználói válasz:**

Állítsa le, majd indítsa újra a kiszolgálót.

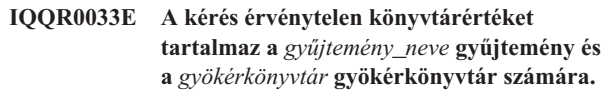

#### **Magyarázat:**

Érvénytelen könyvtárérték került megadásra a kérésben.

# **Felhasználói válasz:**

Ellenőrizze az XML-t a kérés törzsében és győződjön meg róla, hogy a megadott könyvtárak érvényesek. Győződjön meg róla, hogy a könyvtárértékeknél megfelelő ez egyéb kódrészektől való elkülönülés, és hogy létezik a megadott könyvtár.

# **IQQR0034E Engedély megtagadva a megadott kérés számára. Ellenőrizze a megadott API jelszót.**

# **Magyarázat:**

A kérésben megadott API jelszó érvénytelen.

#### **Felhasználói válasz:**

Győződjön meg róla, hogy a megadott API jelszó megegyezik a keresés adminisztrátora által beállított API jelszóval.

**IQQR0035E A bejáráshoz hozzáadni kívánt** *gyökérkönyvtár* **könyvtár már létezik a(z)** *gyűjtemény* **gyűjteményben.**

#### **Magyarázat:**

A kérés olyan könyvtárad ad meg, amely már létezik.

#### **Felhasználói válasz:**

Győződjön meg róla, hogy a gyűjteményhez hozzáadni kívánt könyvtár helyesen van megadva a kérésben.

# **IQQR0036E A** *gyűjtemény\_neve* **gyűjtemény sikeresen törlésre került.**

# **Magyarázat:**

A gyűjtemény sikeresen törlésre került.

# **Felhasználói válasz:**

További információkért nézze meg a többi kapcsolódó üzenetet. Ellenőrizze a rendszernaplófájlokat is az Adminisztrációs konzol használatával. Ha nem tudja meghatározni a probléma okát, akkor tegye a következőket:

- 1. Állítsa le a keresési rendszert.
- 2. Kézzel törölje az index könyvtárat az INSTALL\_ROOT/package/config/collections könyvtárban.
- 3. Indítsa újra a keresési rendszert.

# <span id="page-50-0"></span>**Keresési üzenetek (IQQS)**

A keresési üzenetek a gyűjteményekben végzett keresések során előforduló általános problémákat írják le.

# **IQQS0004E Az** *index\_útvonal* **indexhez tarozó olvasó nem hozható létre.**

# **Magyarázat:**

Az indexhez tartozó olvasó nem hozható létre. Vagy nem érhető el az index, vagy pedig hiba van az index konfigurációjában.

# **Felhasználói válasz:**

Győződjön meg róla, hogy az index olvasható és létezik a megadott könyvtárban.

# **IQQS0013E A ''***név***'' nevű helyesírás-ellenőrző nem hozható létre.**

# **Magyarázat:**

A helyesírás-ellenőrző nem hozható létre.

# **Felhasználói válasz:**

Győződjön meg róla, hogy a megadott nevű szótár létezik. Ha nem létezik, akkor nem lesznek helyesírási javaslatok ahhoz a névhez.

# **IQQS0015E A lekérdezési napló szótárak nem hozhatók létre, mert a** *lekérdezési\_naplófájl\_útvonal* **naplófájl érvénytelen.**

# **Magyarázat:**

A szótárak nem hozhatók létre, mert a megadott lekérdezési naplófájl érvénytelen.

#### **Felhasználói válasz:**

Győződjön meg róla, hogy a lekérdezési naplófájl létezik, valamint hogy jogosult olvasni a fájlból.

# **IQQS0017W Nem hozhatók létre a frissített helyesírási javaslat szótárak a** *lekérdezési\_naplófájl\_útvonal* **lekérdezési naplófájlból.**

#### **Magyarázat:**

Probléma merült fel a szótárak *lekérdezési\_naplófájl\_útvonal* lekérdezési naplófájlból történő létrehozására tett kísérlet során.

# **Felhasználói válasz:**

További információkért nézze meg a többi kapcsolódó üzenetet. Régebbi, korábban előállított helyesírás javaslat szótárak kerülnek felhasználásra a probléma megoldásáig és addig, amíg új szótárak létrehozására nem lesz lehetőség.

# **IQQS0034E Belső kiszolgálóhiba történt. Ha a hiba továbbra is fennáll, akkor lépjen**

# **kapcsolatba a rendszeradminisztrátorral.**

# **Magyarázat:**

Belső kiszolgálóhiba történt.

# **Felhasználói válasz:**

Lépjen kapcsolatba a rendszeradminisztrátorral.

# **IQQS0074E A** *gyűjtemény\_neve* **gyűjtemény a keresésre nem felkészített.**

#### **Magyarázat:**

Kísérlet történt egy kereshető objektum a gyűjteményhez történő megszerzésére, de a gyűjtemény nincs felkészítve a keresésre.

# **Felhasználói válasz:**

Semmilyen művelet elvégzésére nincs szükség. Megpróbálhatja újra a keresést azután, hogy a keresés adminisztrátora engedélyezte a gyűjteményen a keresést.

# **IQQS0077E A lekérdezés nem dolgozható fel, mert nem tartalmaz érvényes keresési kifejezést.**

# **Magyarázat:**

A lekérdezés nem dolgozható fel, mert nem tartalmaz érvényes keresési kifejezést. Ez akkor következhet be, ha a lekérdezés csak stopszavakat vagy központozást tartalmazott, amelyeket a keresőmotor figyelmen kívül hagyott. (A stopszó olyan szó, amelyet gyakran használnak, például ilyenek az 'a/az', 'egy' vagy 'és' szavak.)

#### **Felhasználói válasz:**

Írja újra a lekérdezést, hogy az tartalmazzon legalább egy érvényes keresési kifejezést.

# **IQQS0215E A lekérdezés nem dolgozható fel, mert a keresőmotor elérte napi lekérdezési korlátját.**

# **Magyarázat:**

A rendszer elérte az egy napon feldolgozható lekérdezések maximális számát.

# **Felhasználói válasz:**

Lépjen kapcsolatba a keresés adminisztrátorával.

# <span id="page-52-0"></span>**Szolgáltatás üzenetek (IQQW)**

A szolgáltatás üzenetek a keresőmotor Windows vagy Linux szolgáltatásként történő telepítésével és eltávolításával kapcsolatos használati és hibaelhárítási információkat tartalmazzák.

**IQQW0001I A** *szolgáltatás\_neve* **szolgáltatás sikeresen telepítésre került.**

#### **Magyarázat:**

Az alkalmazás sikeresen települt Windows szolgáltatásként.

#### **Felhasználói válasz:**

Semmilyen művelet elvégzésére nincs szükség.

**IQQW0002E A** *szolgáltatás\_neve* **szolgáltatás telepítése meghiúsult. Ellenőrizze, hogy van-e jogosultsága Windows szolgáltatásokat létrehozni és azt, hogy az alkalmazás nincs-e még szolgáltatásként telepítve.**

# **Magyarázat:**

Az alkalmazás nem tudott Windows szolgáltatást telepíteni.

### **Felhasználói válasz:**

Győződjön meg róla, hogy adminisztrátori jogosultsággal rendelkezik és képes szolgáltatásokat létrehozni. Ellenőrizze azt is, hogy a végrehajtható fájl még nem került telepítésre szolgáltatásként.

**IQQW0003E A** *szolgáltatás\_neve* **szolgáltatás telepítése meghiúsult. Ellenőrizze, hogy a felhasználónév és jelszó értékek megfelelnek egy érvényes Windows fióknak.**

#### **Magyarázat:**

Az alkalmazás nem tudott telepíteni egy Windows szolgáltatást.

# **Felhasználói válasz:**

Ellenőrizze a felhasználónév és jelszó értékeket és győződjön meg róla, hogy azok érvényesek erre a Windows rendszerre.

### **IQQW0009E A szolgáltatás nem távolítható el.**

**Ellenőrizze azt, hogy a szolgáltatás telepített és győződjön meg róla, hogy rendelkezik a megfelelő jogosultsággal szolgáltatások törléséhez.**

#### **Magyarázat:**

A Windows szolgáltatás eltávolítására vonatkozó kérés meghiúsult.

# **Felhasználói válasz:**

Ellenőrizze azt, hogy a szolgáltatás telepített és győződjön meg róla, hogy a felhasználói fiók adminisztrátori jogosultságokkal rendelkezik.

# <span id="page-54-0"></span>**Horgonyszöveg keresési üzenetek (IQQX)**

Ezek az üzenetek a horgonyszövegek feldolgozása során előforduló problémákat írják le.

# **IQQX0001E A** *gyűjtemény\_neve* **gyűjtemény horgonyszöveg-feldolgozása nem inicializálható.**

# **Magyarázat:**

A keresőmotor nem tudja elindítani a horgonyszövegfeldolgozástaz üzenetben azonosított gyűjtemény számára. Ennek a gyűjteménynek a horgonyszövege nem kerül naplózásra addig, amíg a problémát ki nem javítják és a horgonyszöveg-feldolgozó indítható nem lesz.

# **Felhasználói válasz:**

További információkért nézze meg a többi kapcsolódó üzenetet.

# **IQQX0002E A** *parancs* **horgonyszöveg parancs az** *collection\_neve* **gyűjteményen korábbi hibák miatt meghiúsult.**

# **Magyarázat:**

Egy gyűjtemény horgonyszöveg feldolgozását érintő parancs meghiúsult, mert az ahhoz a gyűjteményhez tartozó horgonyszöveg feldolgozó korábbi hibák miatt érvénytelen állapotban volt. Az üzenet meghatározza a meghiúsult parancsot és a gyűjteményt.

# **Felhasználói válasz:**

Ellenőrizze a naplófájlokat és keressen olyan korábbi üzeneteket, amelyek a gyűjteményhez tartozó horgonyszöveg feldolgozásra vonatkoznak. Elképzelhető, hogy az eredeti probléma az inicializálás során merült fel.

# **IQQX0003E A** *könyvtár* **könyvtár nem létezik és nem hozható létre.**

#### **Magyarázat:**

Az üzenetben megnevezett könyvtár szükséges a fájltárolóhoz, de nem létezik és nem is lehet létrehozni.

# **Felhasználói válasz:**

Ellenőrizze, hogy a pillanatnyilag bejelentkezett felhasználó jogosult fájlok és könyvtárak létrehozására a megadott helyen, a fájlrendszeren van elég szabad terület, valamint a könyvtárnév érvényes a fájlrendszerben.

# **IQQX0007E A** *könyvtár* **útvonalnév nem könyvtár.**

# **Magyarázat:**

Az üzenetben szereplő fájlrendszer-útvonalnévnek könyvtárat kellene azonosítania, de nem azt teszi. (Valószínűleg egy meglévő fájlt azonosít helyette.)

# **Felhasználói válasz:**

A keresőmotornak könyvtárnévre van szüksége a horgonyszöveg-feldolgozáshoz. Ha azt szeretné, hogy a könyvtár az üzenetben megadott helyen legyen és a pillanatnyilag ott található fájlra nincs szükség, akkor nevezze át vagy helyezze át a fájlt. Ha a helyén szeretné hagyni a fájlt vagy egyéb entitást, akkor adjon meg másik könyvtárnevet.

# **IQQX0008E A keresőmotor nem rendelkezik írási jogosultsággal az** *útvonal\_neve* **útvonalnévhez.**

#### **Magyarázat:**

A keresőmotor nem rendelkezik írási jogosultsággal az üzenetben megadott útvonalra.

# **Felhasználói válasz:**

Adjon írási jogosultságot a pillanatnyilag bejelentkezett felhasználónak a megadott helyhez, illetve adjon meg másik helyet.

# **IQQX0009E A** *művelet* **horgonyszöveg művelet a** *könyvtár* **könyvtárban meghiúsult.**

#### **Magyarázat:**

A keresőmotor nem tudta végrehajtani a jelzett műveletet egy horgonyszöveg tárolón az üzenetben megadott könyvtárban.

#### **Felhasználói válasz:**

További információkért nézze meg a többi kapcsolódó üzenetet.

# **IQQX0010W A horgonyszöveg-feldolgozás meghiúsult az** *URL* **dokumentumhoz a** *gyűjtemény\_neve* **gyűjteményben.**

# **Magyarázat:**

A keresőmotor nem tudta frissíteni a horgonyszöveget az üzenetben azonosított dokumentumhoz és gyűjteményhez.

#### **Felhasználói válasz:**

További információkért nézze meg a többi kapcsolódó üzenetet.

# **IQQX0011W Nem illeszthető be horgonyszöveg az alábbihoz:** *hivatkozó dokumentum* **hivatkozó,** *cél\_dokumentum* **cél.**

#### **Magyarázat:**

A keresőmotor nem tudta rögzíteni a hivatkozó dokumentumban található és a céldokumentumra mutató új horgonyszöveget.

#### **Felhasználói válasz:**

További információkért nézze meg a többi kapcsolódó üzenetet.

# **IQQX0012W • IQQX0022W**

# **IQQX0012W A** *cél\_dokumentum* **dokumentumra mutató horgonyszöveg nem szerezhető meg.**

#### **Magyarázat:**

A keresőmotor nem tudta megszerezni a cél dokumentumra mutató horgonyszöveget.

#### **Felhasználói válasz:**

További információkért nézze meg a többi kapcsolódó üzenetet.

# **IQQX0013W A** *parancs* **horgonyszöveg művelet a** *gyűjtemény\_neve* **gyűjteményhez meghiúsult.**

#### **Magyarázat:**

A horgonyszöveg-feldolgozáshoz kapcsolódó művelet meghiúsult. Ez az üzenet azonosítja a meghiúsult műveletet és az érintett gyűjteményt.

#### **Felhasználói válasz:**

További információkért nézze meg a többi kapcsolódó üzenetet.

# **IQQX0015W A keresőmotor nem tudott végighaladni a** *hivatkozó\_dokumentum* **hivatkozó dokumentum horgonyszöveg bejegyzésein.**

#### **Magyarázat:**

A keresőmotor nem tudott végighaladni a hivatkozó dokumentumból származó régi horgonyszöveg bejegyzéseken.

#### **Felhasználói válasz:**

Érdemes lehet újra bejárni az üzenetben azonosított dokumentumot a horgonyszövegének frissítése érdekében, valamint újra bejárni az általa hivatkozott cél dokumentumokat is.

# **IQQX0016W A** *cél\_URL* **dokumentum horgonyszövege nem törölhető a** *hivatkozó\_URL* **hivatkozó dokumentumból.**

#### **Magyarázat:**

A keresőmotor nem tudta törölni a céldokumentumra hivatkozó horgonyszöveget a hivatkozó dokumentumból. Ez azt eredményezheti, hogy a céldokumentum olyan kifejezések keresési eredményeiben is szerepel, amelyek már nem szerepelnek egyetlen hivatkozó dokumentumban sem.

# **Felhasználói válasz:**

Érdemes lehet újra bejárni az üzenetben azonosított cél dokumentumot a horgonyszövegének frissítése érdekében, valamint újra bejárni az általa hivatkozott cél dokumentumokat is.

# **IQQX0017E Az** *osztály\_neve* **adatbázis illesztőprogram osztály nem tölthető be.**

#### **Magyarázat:**

Az adatbázis illesztőprogram osztály nem tölthető be az alkalmazás osztályútvonaláról.

#### **Felhasználói válasz:**

Ellenőrizze a telepítési naplókat és a konfigurációt annak ellenőrzéséhez, hogy létezik-e az összes szükséges JAR (Java archívum) fájl. Győződjön meg róla, hogy a konfigurációs fájlok léteznek és nem sérültek.

# **IQQX0018E Az** *URL* **adatbázis-kapcsolati URL nem állítható össze.**

# **Magyarázat:**

A keresőmotor nem tudott URL címet összeállítani a horgonyszöveg tárolóhoz való csatlakozáshoz. Ezt a tárolókönyvtár érvénytelen elérési útja okozhatja.

#### **Felhasználói válasz:**

Ellenőrizze az indexkönyvtár beállított útvonalnevét. Ellenőrizze, hogy a fájlrendszer elérhető.

# **IQQX0019E A keresőmotor nem tudott csatlakozni az** *URL* **horgonyszöveg tárolóhoz.**

# **Magyarázat:**

A keresőmotor nem tudott csatlakozni az üzenetben azonosított helyen lévő horgonyszöveg-tárolóhoz. Ezt hiányzó vagy sérült fájlok okozhatják vagy az, hogy a keresőmotor nem rendelkezik írási vagy olvasási jogosultsággal a jelzett könyvtárban.

# **Felhasználói válasz:**

További információkért nézze meg a többi kapcsolódó üzenetet. Győződjön meg róla, hogy a szükséges fájlok nem hiányoznak, illetve nem sérültek.

# **IQQX0020E Az** *URL* **horgonyszöveg-tároló nem inicializálható.**

#### **Magyarázat:**

A keresőmotor nem tudta megkezdeni a horgonyszöveg-tároló használatát. Nem történik horgonyszöveg-feldolgozás a gyűjtemény számára.

# **Felhasználói válasz:**

További információkért nézze meg a többi kapcsolódó üzenetet.

**IQQX0021W A** *hivatkozó\_URL* **hivatkozó,** *cél\_URL* **cél horgonyszövege nem frissíthető.**

#### **Magyarázat:**

A keresőmotor nem tudta frissíteni a cél dokumentumot leíró horgonyszöveget a hivatkozó dokumentumból. Néha a céldokumentum helytelenül visszatér, illetve nem tér vissza keresési eredményként.

# **Felhasználói válasz:**

További információkért nézze meg a többi kapcsolódó üzenetet.

**IQQX0022W A keresőmotor nem tudott végighaladni a** *hivatkozó\_URL* **dokumentumból származó horgonyszöveg bejegyzéseken.**

#### **Magyarázat:**

# **IQQX0023W • IQQX0030W**

A keresőmotor nem tudta elkezdeni a hivatkozó dokumentumhoz tartozó horgonyszöveg bejegyzéseken történő végighaladást .

#### **Felhasználói válasz:**

További információkért nézze meg a többi kapcsolódó üzenetet.

# **IQQX0023W A** *könyvtár* **könyvtár és annak összes fájlja és alkönyvtára nem törölhető.**

#### **Magyarázat:**

Egy könyvtárfa nem törölhető.

#### **Felhasználói válasz:**

További információkért nézze meg a többi kapcsolódó üzenetet. Elképzelhető, hogy kézzel kell törölnie a fájlokat.

# **IQQX0024W A** *törölt\_URL* **dokumentumra mutató horgonyszöveg hivatkozások nem törölhetők.**

# **Magyarázat:**

A keresőmotor nem tudta törölni a cél dokumentumra (URL) mutató horgonyszöveg hivatkozásokat. Az URL törölve lett az indexből, és nem kellene lenniük rá mutató horgonyszöveg hivatkozásoknak, de elképzelhető, hogy vannak ilyenek.

# **Felhasználói válasz:**

További információkért nézze meg a többi kapcsolódó üzenetet. Elképzelhető, hogy problémák vannak az alapul szolgáló tárolási megvalósítással (például nincs elegendő lemezterület). Érdemes lehet újra bejárni az gyűjteményt a törölt dokumentumokra, illetve dokumentumokból mutató horgonyszöveg hivatkozások eltávolítása érdekében.

# **IQQX0025W A keresőmotor nem tudja lekérni a** *cél\_dokumentum* **dokumentumra mutató horgonyszöveg horgonyszöveg hivatkozásokat a** *gyűjtemény\_neve* **gyűjteményben.**

# **Magyarázat:**

A keresőmotor nem tudta lekérni a cél dokumentumra mutató horgonyszöveg hivatkozásokat az üzenetben megnevezett gyűjteményben.

# **Felhasználói válasz:**

További információkért nézze meg a többi kapcsolódó üzenetet.

# **IQQX0026W A** *törölt\_URL* **dokumentumra mutató horgonyszöveg hivatkozások nem törölhetők a** *gyűjtemény\_neve* **gyűjteményben.**

#### **Magyarázat:**

A keresőmotor nem tudta törölni az URL címre mutató horgonyszöveg hivatkozásokat a gyűjteményben. Az URL törölve lett az indexből, és nem kellene lenniük rá mutató horgonyszöveg hivatkozásoknak, de elképzelhető, hogy vannak ilyenek.

#### **Felhasználói válasz:**

További információkért nézze meg a többi kapcsolódó üzenetet. Elképzelhető, hogy problémák vannak az alapul szolgáló tárolási megvalósítással (például nincs elegendő lemezterület). Érdemes lehet újra bejárni az gyűjteményt a törölt dokumentumokra, illetve dokumentumokból mutató horgonyszöveg hivatkozások eltávolítása érdekében.

### **IQQX0027W A** *cél\_URL* **dokumentum horgonyszövege a** *gyűjtemény\_neve* **gyűjteményben nem frissíthető aszinkron módon.**

#### **Magyarázat:**

A keresőmotor nem tudta frissíteni a horgonyszöveg hivatkozásokat az üzenetben azonosított dokumentumban és gyűjteményben. Elképzelhető, hogy a megnevezett dokumentum horgonyszövege sérült, de más dokumentumokra nincs hatással.

# **Felhasználói válasz:**

További információkért nézze meg a többi kapcsolódó üzenetet. Elképzelhető, hogy problémák vannak az alapul szolgáló tárolási megvalósítással (például nincs elegendő lemezterület). Érdemes lehet újra bejárni a gyűjteményt az érintett dokumentumra mutató horgonyszöveg hivatkozások eltávolítása érdekében.

# **IQQX0028W A horgonyszöveg a** *gyűjtemény\_neve* **gyűjteményben nem frissíthető aszinkron módon.**

# **Magyarázat:**

A keresőmotor nem tudta frissíteni a horgonyszöveg hivatkozásokat az üzenetben azonosított gyűjteményben. Elképzelhető, hogy a gyűjteményben szereplő néhány dokumentum horgonyszövegének frissítése késik.

### **Felhasználói válasz:**

További információkért nézze meg a többi kapcsolódó üzenetet. Elképzelhető, hogy problémák vannak az alapul szolgáló tárolási megvalósítással (például nincs elegendő lemezterület). Érdemes lehet újra bejárni az indexelt dokumentumokat az érintett dokumentumokra mutató horgonyszöveg hivatkozások eltávolítása érdekében.

**IQQX0030W A** *paraméter\_neve* **konfigurációs paraméter** *paraméter\_értéke* **értéke a** *fájl\_neve* **fájlban érvénytelen.**

#### **Magyarázat:**

A konfigurációs paraméter értéke nem használható. A feldolgozás az alapértelmezett érték használatával folytatódik, amelyet nem módosíthat. Ha a megadott paramétert szeretné használni a horgonyszöveg feldolgozáshoz, akkor a megfelelő típusba tartozó és a megengedett tartományba eső értéket kell használnia.

# **Felhasználói válasz:**

Győződjön meg róla, hogy a fájl nem sérült. Majd javítsa ki a helytelen értéket.

# **IQQX0031W • IQQX0046E**

## **IQQX0031W A** *bejárási\_terület* **bejárási területről származó horgonyszöveg hivatkozások nem törölhetők.**

#### **Magyarázat:**

A keresőmotor nem tudta törölni a gyűjteményből eltávolított azonosított bejárási területről eredő horgonyszöveg hivatkozásokat.

# **Felhasználói válasz:**

További információkért nézze meg a többi kapcsolódó üzenetet. Elképzelhető, hogy problémák vannak az alapul szolgáló tárolóval (például nincs elegendő lemezterület). Érdemes lehet újra bejárni az gyűjteményt a törölt dokumentumokra, illetve dokumentumokból mutató horgonyszöveg hivatkozások eltávolítása érdekében.

#### **IQQX0032I A horgonyszöveg tároló leállt.**

#### **Magyarázat:**

Horgonyszöveg-feldolgozást kértek, de az jelenleg nem érhető el, mivel a keresőmotor éppen leáll.

# **Felhasználói válasz:**

Semmilyen művelet elvégzésére nincs szükség.

**IQQX0039W A** *gyűjtemény\_neve* **gyűjtemény nem menthető vagy állítható vissza, mivel a biztonsági mentés és a visszaállítás tiltott.**

#### **Magyarázat:**

A biztonsági mentés és a visszaállít tiltott, talán azért, mert a rendszer éppen leáll.

# **Felhasználói válasz:**

Semmilyen művelet elvégzésére nincs szükség.

# **IQQX0040W A** *gyűjtemény\_neve* **gyűjtemény nem menthető vagy állítható vissza, mivel már folyamatban van egy biztonsági mentési vagy visszaállítási művelet.**

#### **Magyarázat:**

A megadott gyűjtemény biztonsági mentését vagy visszaállítását kérték, de már folyamatban van egy biztonsági mentési vagy visszaállítási művelet és csak egyszerre csak egy ilyen művelet megengedett.

# **Felhasználói válasz:**

Várjon amíg a folyamatban lévő biztonsági mentési vagy visszaállítási művelet be nem fejeződik, majd próbálkozzon újra.

**IQQX0041W Hiba történt a** *gyűjtemény\_neve* **gyűjteményen folyamatban levő biztonsági mentés vagy visszaállítás leállításakor.**

#### **Magyarázat:**

Kivétel történt a jelzett gyűjteményen történő biztonsági mentés vagy visszaállítás leállításakor.

#### **Felhasználói válasz:**

További információkért nézze meg a többi kapcsolódó üzenetet.

**IQQX0042W A háttérfeladat nem tudja elkezdeni az** *ú\_állapot* **műveletet, mert jelenleg** *jelenlegi\_állapot***.**

#### **Magyarázat:**

Kísérlet történt egy művelet (például: beállítás, indítás, leállítás) egy háttérfeladaton történő elvégzésére, de a feladat korábbi hibák miatt - nem volt a műveletre alkalmas állapotban.

#### **Felhasználói válasz:**

További információkért nézze meg a többi kapcsolódó üzenetet.

# **IQQX0043W A szükséges** *tulajdonságnév* **tulajdonság nem meghatározott a konfigurációban.**

# **Magyarázat:**

A megnevezett tulajdonságra szükség van a biztonsági mentéshez vagy a visszaállításhoz, de az nem meghatározott a megadott konfigurációban.

#### **Felhasználói válasz:**

Keresse meg a tulajdonság helyes értékét és adja hozzá azt a konfigurációhoz.

#### **IQQX0044W Hiba történt a** *gyűjtemény\_neve* **gyűjtemény biztonsági mentésekor vagy visszaállításakor.**

#### **Magyarázat:**

Olyan kivétel történt, amely a jelzett gyűjtemény biztonsági mentésének vagy visszaállításának befejezés előtti leállását okozta.

# **Felhasználói válasz:**

További információkért tekintse meg a többi kapcsolódó üzenetet, majd próbálkozzon újra a biztonsági mentéssel vagy visszaállítással.

**IQQX0045W A** *gyűjtemény\_neve* **gyűjtemény nem állítható vissza, mert a biztonsági mentési kötet hiányzik vagy üres.**

#### **Magyarázat:**

Egy gyűjtemény nem állítható vissza, hacsak nincs egy nem üres biztonsági mentési kötet.

#### **Felhasználói válasz:**

Ellenőrize azt, hogy a gyűjtemény neve helyes és azt, hogy a biztonsági mentési kötet létezik, majd próbálkozzon újra a visszaállítással.

**IQQX0046E A** *gyűjtemény\_neve* **gyűjtemény** *fájlnév* **fájljának** *szegmensnév* **szegmense nem menthető.**

**Magyarázat:**

A megnevezett fájl egyik szegmense nem került írásra a biztonsági mentési kötetre. A biztonsági mentés érvénytelen.

# **Felhasználói válasz:**

Ellenőrizze azt, hogy az állandó tárolón van lemezterület és azt, hogy az elérhető, majd próbálja újra a biztonsági mentést.

# **IQQX0047E A** *gyűjtemény\_neve* **gyűjtemény***fájlnév* **fájljának ellenőrző összege nem rögzíthető.**

# **Magyarázat:**

A megnevezett fájl ellenőrző összege nem került írásra a biztonsági mentési kötetre. A biztonsági mentés érvénytelen.

### **Felhasználói válasz:**

Ellenőrizze azt, hogy az állandó tárolón van lemezterület és azt, hogy az elérhető, majd próbálja újra a biztonsági mentést.

# **IQQX0048E A** *gyűjtemény\_neve* **gyűjtemény** *fájlnév* **fájlja nem törölhető a biztonsági mentési kötetről.**

# **Magyarázat:**

A megnevezett fájl nem került törlésre a biztonsági mentési kötetről. A biztonsági mentés érvénytelen.

# **Felhasználói válasz:**

Ellenőrizze azt, hogy az állandó tárolón van lemezterület és azt, hogy az elérhető, majd próbálja újra a biztonsági mentést.

# **IQQX0049E Hiba történt a biztonsági mentési és visszaállítási jelszó visszafejtésekor.**

#### **Magyarázat:**

A biztonsági mentéshez és visszaállításhoz megadott jelszó nem fejthető vissza.

# **Felhasználói válasz:**

További információkért nézze meg a többi kapcsolódó üzenetet. Ellenőrizze a jelszó helyességét.

**IQQX0050E Hiba történt a** *gyűjtemény\_neve* **gyűjtemény biztonsági mentésének vagy visszaállításának indításakor.**

#### **Magyarázat:**

Egy biztonsági mentési vagy visszaállítási művelet nem indítható el egy konfigurációs hiba miatt.

#### **Felhasználói válasz:**

További információkért nézze meg a többi kapcsolódó üzenetet. Ellenőrizze az összes konfigurációs érték helyességét.

# **IQQX0054E A** *gyűjtemény\_neve* **gyűjteményt nem lehet tétlenné tenni.**

#### **Magyarázat:**

A gyűjteményt a visszaállítás előtt tétlenné (inaktívvá) kell tenni. Ha# ez nem lehetséges a rendszer vagy a gyűjtemény aktuális állapota miatt, akkor a visszaállítást# nem lehet folytatni, de később újra megpróbálható.

#### **Felhasználói válasz:**

Később próbálkozzon újra visszaállítással.

# <span id="page-60-0"></span>**Nyilatkozatok**

# **Nyilatkozatok**

Ezek az információk az Egyesült Államokban forgalmazott termékekre és szolgáltatásokra vonatkoznak.

Elképzelhető, hogy a dokumentumban tárgyalt termékeket, szolgáltatásokat vagy tartozékokat az IBM más országokban nem forgalmazza. Az adott országokban rendelkezésre álló termékekről és szolgáltatásokról a helyi IBM képviseletek szolgálnak felvilágosítással. Az IBM termékekre, programokra vagy szolgáltatásokra vonatkozó utalások sem állítani, sem sugallni nem kívánják, hogy az adott helyzetben csak az IBM termékeit, programjait vagy szolgáltatásait lehet alkalmazni. Minden olyan működésében azonos termék, program vagy szolgáltatás alkalmazható, amely nem sérti az IBM szellemi tulajdonjogát. A nem IBM termékek, programok és szolgáltatások működésének megítélése és ellenőrzése természetesen a felhasználó felelőssége.

A dokumentum tartalmával kapcsolatban az IBM-nek lehetnek bejegyzett, vagy bejegyzés alatt álló szabadalmai. Ezen dokumentum birtoklása nem adományozza ezen szabadalmak használati engedélyét. A licenckérelmeket írásban az alábbi címre küldje:

IBM Director of Licensing IBM Corporation North Castle Drive Armonk, NY 10504-1785 U.S.A.

Ha duplabyte-os (DBCS) információkkal kapcsolatban van szüksége licencre, akkor lépjen kapcsolatban az országában az IBM szellemi tulajdon osztályával, vagy írjon a következő címre:

IBM World Trade Asia Corporation Licensing 2-31 Roppongi 3-chome, Minato-ku Tokyo 106-0032, Japan

**A következő bekezdés nem vonatkozik az Egyesült Királyságra, valamint azokra az országokra, amelyeknek jogi szabályozása ellentétes a bekezdés tartalmával:** AZ INTERNATIONAL BUSINESS MACHINES CORPORATION JELEN KIADVÁNYT ″ÖNMAGÁBAN″, BÁRMIFÉLE KIFEJEZETT VAGY VÉLELMEZETT GARANCIA NÉLKÜL ADJA KÖZRE, IDEÉRTVE, DE NEM KIZÁRÓLAG A JOGSÉRTÉS KIZÁRÁSÁRA, A KERESKEDELMI ÉRTÉKESÍTHETŐSÉGRE ÉS BIZONYOS CÉLRA VALÓ ALKALMASSÁGRA VONATKOZÓ VÉLELMEZETT GARANCIÁKAT. Néhány állam nem engedélyezi kifejezett vagy vélt garancia jogkizárási nyilatkozatokat bizonyos tranzakciókban, ezért lehet, hogy ez a nyilatkozat Önre nem vonatkozik.

Jelen dokumentum tartalmazhat technikai, illetve szerkesztési hibákat. Az itt található információk bizonyos időnként módosításra kerülnek; a módosításokat a kiadvány új kiadásai tartalmazzák. Az IBM mindennemű értesítés nélkül fejlesztheti és/vagy módosíthatja a kiadványban tárgyalt termékeket és/vagy programokat.

A kiadványban a nem IBM webhelyek megjelenése csak kényelmi célokat szolgál, és semmilyen módon nem jelenti ezen webhelyek előnyben részesítését másokhoz képest. Az ilyen webhelyeken található anyagok nem képezik az adott IBM termék dokumentációjának részét, így ezek felhasználása csak saját felelősségre történhet.

Az IBM belátása szerint bármilyen formában felhasználhatja és továbbadhatja a felhasználóktól származó adatokat anélkül, hogy a felhasználó felé ebből bármilyen kötelezettsége származna.

A programlicenc azon birtokosainak, akik információkat kívánnak szerezni a programról (i) a függetlenül létrehozott programok vagy más programok (beleértve ezt a programot is) közti információcseréhez, illetve (ii) a kicserélt információk kölcsönös használatához, fel kell venniük a kapcsolatot a következő címmel:

IBM Corporation J46A/G4 555 Bailey Avenue San Jose, CA 95141-1003 U.S.A.

Ezek az információk a megfelelő feltételek és kikötések szerint lehetnek elérhetőek, beleértve azokat az eseteket is, amikor ez díjfizetéssel jár.

A dokumentumban tárgyalt licencprogramokat és a hozzájuk tartozó licenc anyagokat az IBM az IBM Vásárlói megállapodás, az IBM Nemzetközi programlicenc szerződés vagy a felek azonos tartalmú megállapodása alapján biztosítja.

A dokumentumban található teljesítményadatok ellenőrzött környezetben kerültek meghatározásra. Ennek következtében a más működési körülmények között kapott adatok jelentősen különbözhetnek a dokumentumban megadottaktól. Egyes mérések fejlesztői szintű rendszereken kerültek végrehajtásra, így nincs garancia arra, hogy ezek a mérések azonosak az általánosan hozzáférhető rendszerek esetében is. Továbbá bizonyos mérések következtetés útján kerültek becslésre. A tényleges értékek eltérhetnek. A dokumentum felhasználóinak ellenőrizni kell az adatok alkalmazhatóságát az adott környezetben.

A nem IBM termékekre vonatkozó információk a termékek szállítóitól, illetve azok publikált dokumentációiból, valamint egyéb nyilvánosan hozzáférhető forrásokból származnak. Az IBM nem tesztelte ezeket a termékeket, így a nem IBM termékek esetében nem tudja megerősíteni a teljesítményre és kompatibilitásra vonatkozó, valamint az egyéb állítások pontosságát. A nem IBM termékekkel kapcsolatos kérdéseivel forduljon az adott termék szállítóihoz.

Az információk között példaként napi üzleti tevékenységekhez kapcsolódó jelentések és adatok lehetnek. A valóságot a lehető legjobban megközelítő illusztráláshoz a példákban egyének, vállalatok, márkák és termékek nevei szerepelnek. Minden ilyen név a képzelet szüleménye, és valódi üzleti vállalkozások neveivel és címeivel való bármilyen hasonlóságuk teljes egészében a véletlen műve.

# SZERZŐI JOGI LICENC:

A kiadvány forrásnyelvi alkalmazásokat tartalmaz, amelyek a programozási technikák bemutatására szolgálnak a különböző működési környezetekben. A példaprogramokat tetszőleges formában, az IBM-nek való díjfizetés nélkül másolhatja, módosíthatja és terjesztheti fejlesztési, használati, eladási vagy a példaprogram operációs rendszer alkalmazásprogram illesztőjének megfelelő alkalmazásprogram terjesztési céllal. Ezek a példák nem kerültek minden körülmények között tesztelésre. Az IBM így nem tudja garantálni a megbízhatóságukat, javíthatóságukat vagy a program funkcióit.

<span id="page-62-0"></span>A példaprogramok minden példányának, illetve a belőlük készített összes származtatott munkának tartalmaznia kell az alábbi szerzői jogi nyilatkozatot:

Oracle® Outside In Search Export, Copyright © 1992, 2007, Oracle. Minden jog fenntartva.

Oracle® Outside In HTML Export, Copyright © 1992, 2007, Oracle. Minden jog fenntartva.

# **Védjegyek**

Ez a témakör felsorolja az IBM védjegyeket és bizonyos nem IBM védjegyeket.

Az IBM védjegyekkel kapcsolatos információkért látogassa meg a [http://www.ibm.com/legal/](http://www.ibm.com/legal/copytrade.shtml) [copytrade.shtml](http://www.ibm.com/legal/copytrade.shtml) webhelyet.

A következő kifejezések más cégek védjegyei vagy bejegyzett védjegyei:

Az Adobe, Acrobat, PostScript és minden Adobe alapú védjegy az Adobe Systems Incorporated védjegye vagy bejegyzett védjegye az Egyesült Államokban és/vagy más országokban.

A Java és minden Java alapú védjegy és logó a Sun Microsystems, Inc. védjegye vagy bejegyzett védjegye az Egyesült Államokban és/vagy más országokban.

A Microsoft, Windows, Windows NT, és a Windows logó a Microsoft Corporation védjegyei az Egyesült Államokban és/vagy más országokban.

Az Intel, Intel logo, Intel Inside, Intel Inside logo, Intel Centrino, Intel Centrino logo, Celeron, Intel Xeon, Intel SpeedStep, Itanium és Pentium az Intel Corporation vagy leányvállalatainak védjegyei vagy bejegyzett védjegyei az Egyesült Államokban és más országokban.

A Linux Linus Torvalds védjegye az Egyesült Államokban és/vagy más országokban.

Más cég-, termék- vagy szolgáltatásnevek mások védjegyei vagy szolgáltatás védjegyei lehetnek.

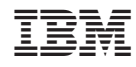

Nyomtatva Dániában